# **"Ich habe ihn durchs Netz gezeichnet, Millimeter für Millimeter" : die Hilfslinien in Ferdinand Hodlers Gemälden**

Autor(en): **Beltinger, Karoline**

Objekttyp: **Article**

Zeitschrift: **Kunstmaterial**

Band (Jahr): **5 (2019)**

PDF erstellt am: **10.07.2024**

Persistenter Link: <https://doi.org/10.5169/seals-882611>

## **Nutzungsbedingungen**

Die ETH-Bibliothek ist Anbieterin der digitalisierten Zeitschriften. Sie besitzt keine Urheberrechte an den Inhalten der Zeitschriften. Die Rechte liegen in der Regel bei den Herausgebern. Die auf der Plattform e-periodica veröffentlichten Dokumente stehen für nicht-kommerzielle Zwecke in Lehre und Forschung sowie für die private Nutzung frei zur Verfügung. Einzelne Dateien oder Ausdrucke aus diesem Angebot können zusammen mit diesen Nutzungsbedingungen und den korrekten Herkunftsbezeichnungen weitergegeben werden.

Das Veröffentlichen von Bildern in Print- und Online-Publikationen ist nur mit vorheriger Genehmigung der Rechteinhaber erlaubt. Die systematische Speicherung von Teilen des elektronischen Angebots auf anderen Servern bedarf ebenfalls des schriftlichen Einverständnisses der Rechteinhaber.

## **Haftungsausschluss**

Alle Angaben erfolgen ohne Gewähr für Vollständigkeit oder Richtigkeit. Es wird keine Haftung übernommen für Schäden durch die Verwendung von Informationen aus diesem Online-Angebot oder durch das Fehlen von Informationen. Dies gilt auch für Inhalte Dritter, die über dieses Angebot zugänglich sind.

Ein Dienst der ETH-Bibliothek ETH Zürich, Rämistrasse 101, 8092 Zürich, Schweiz, www.library.ethz.ch

## **http://www.e-periodica.ch**

## «Ich habe ihn durchs Netz gezeichnet, Millimeter für Millimeter». Die Hilfslinien in Ferdinand Hodlers Gemälden

KAROLINE BELTINGER, UNTER MITARBEIT VON KATJA FRIESE UND ANITA HOESS

## 1 Einleitung

Den Bildgegenstand überspannende gerade Linien und ganze Liniengitter fallen insbesondere bei Ferdinand Hodlers Zeichnungen ins Auge. Doch auch viele seiner Gemälde werden von solchen Linien durchkreuzt. Während sie im gemalten Œuvre in der Zeit vor 1890 noch vergleichsweise rar sind, kommen sie später zunehmend häufiger vor. Meist sind sie mit Stiften gezogen, seltener mit farbgetränkten Pinseln. Manche sind schon von blossem Auge zu erkennen (Abb. 2), weitere kommen bei technologischen Untersuchungen im Durchlicht, mit Infrarot-Reflektografie (IRR) oder Infrarot-Transmission (IR-Transmission) zum Vorschein und werden dann mitunter sogar als ganze Linienbündel sichtdie sich, einander überkreuzend, zu unregelmässigen, teils sehr dichten Gittern formieren (Abb. 3). Fast immer liegen sie parallel zu den Bildkanten; nur in ganz wenigen Frontalbildnissen verlaufen sie auch leicht schräg (Abb. <sup>5</sup> und 6).

Abb. 1 <sup>I</sup> Die Empfindung (Kat. 1330), 1901-1902, später überarbeitet, ölhaltige Farbe auf Gewebe, 116 × 87,5 cm, Sammlung Kunstkredit, Archäologie und Museum Baselland, Liestal.

Abb. 2 | Die Empfindung (Kat. 1330), Ausschnitt (ca. 16,5 x ca. 12,5 cm) rechts unten, Gewand und Beine der rechten Figur. Schon von blossem Auge sind Teile von Hilfslinien sichtbar (Pfeile).

Abb. 3 <sup>I</sup> Die Empfindung (Kat. 1330), Ausschnitt wie Abb. 2, IR-Transmission. Mit dieser suchungsmethode werden zahlreiche weitere Hilfslinien sichtbar. Sie sind parallel zu den kanten ausgerichtet und bilden ein unregelmässiges, dichtes Gitter.

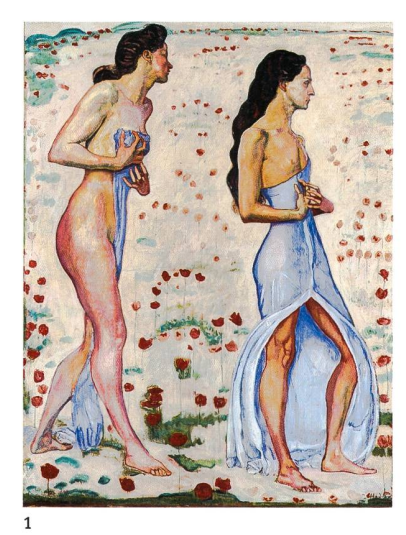

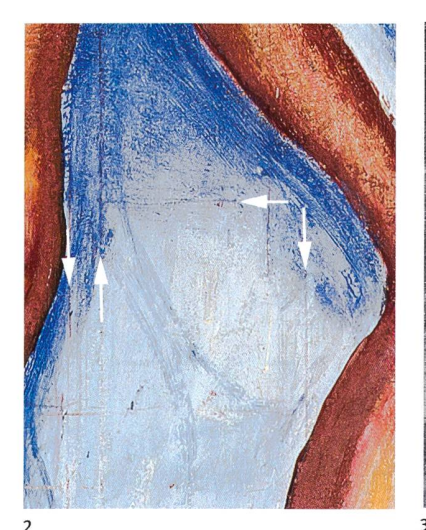

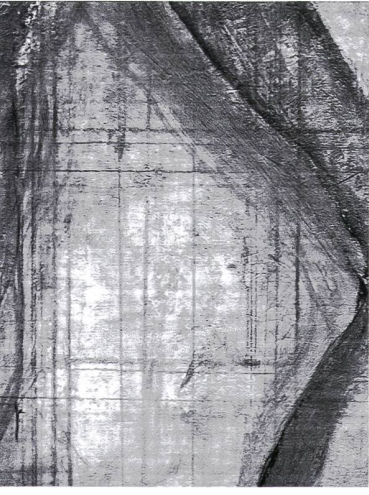

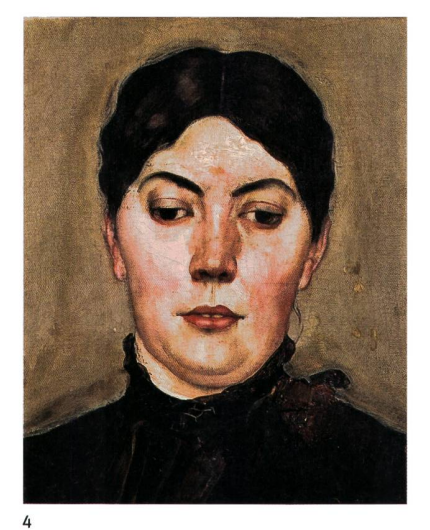

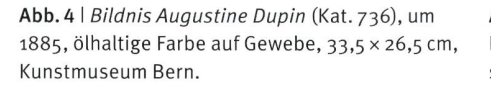

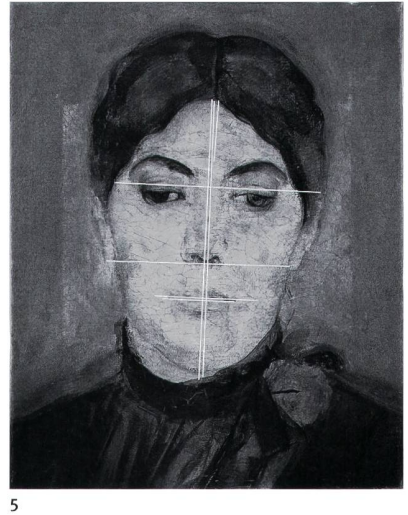

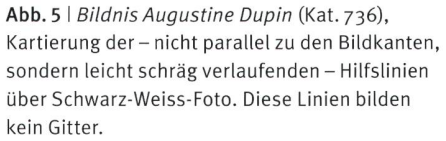

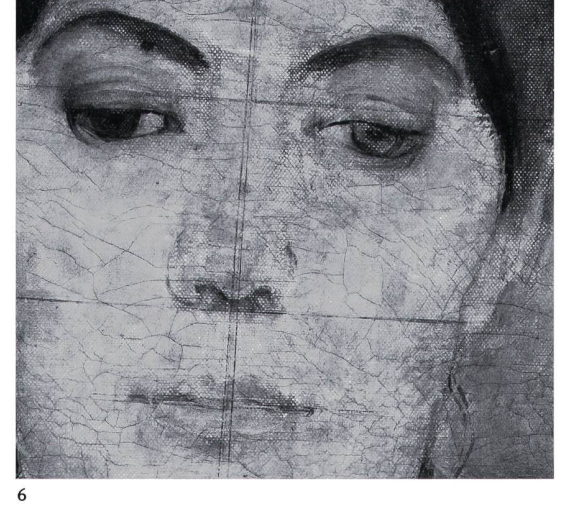

Abb. 6 <sup>I</sup> Bildnis Augustine Dupin (Kat. 736), IR-Transmission eines Ausschnitts.

Zu welchem Zweck zog Hodler beim Malen diese Linien? Der vorliegende Beitrag geht dieser Frage nach. Er untersucht die Funktionen von Hilfslinien und -liniengittern für Hodlers Malprozess mit Hilfe von schriftlichen Quellen und Befunden von kunsttechnologischen Gemäldeuntersuchungen.

#### Kartierungslegende

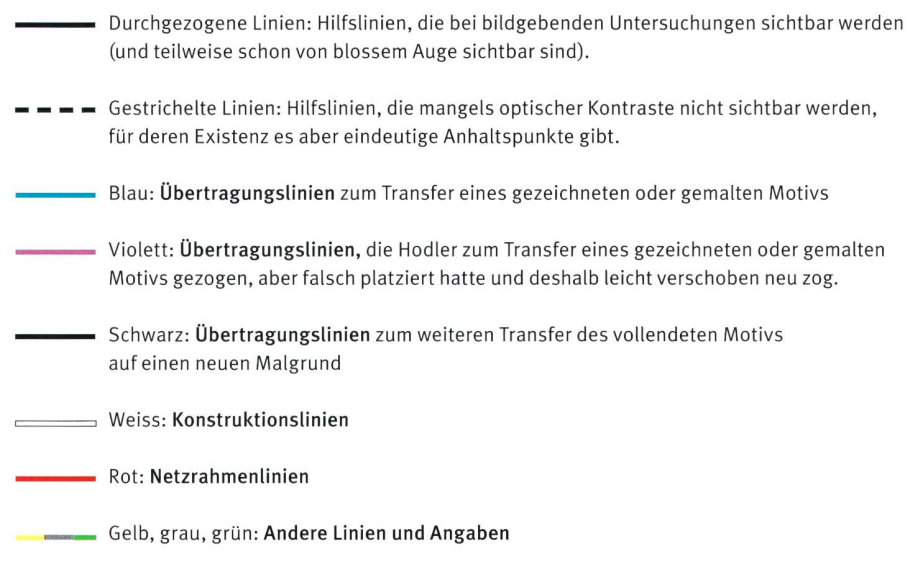

## 1.1 Bisherige Erklärungsversuche zur Funktion von Hilfslinien in Hodlers Gemälden

## 1.1.1 Felderordnung, Symmetrie, Proportionskanon

Dank der Schriften seines Biografen und ersten Werkkatalogautors Carl Albert Loosli (1877-1959) ist zwar spätestens seit den frühen 1920er Jahren bekannt<sup>1</sup> und durch Werkvergleiche auch vielfach belegt, dass der Maler Hilfsliniengitter verwendete, um Sujets zu übertragen und gleichzeitig zu vergrössern. Angesichts der grossen Menge von Linien, die in manchen seiner Gemälauftreten, reicht dieser Übertragungsvorgang als Erklärung jedoch nicht aus.

Da Hodlers Hilfslinien selbst für das unbewaffnete Auge ein unüberseh-Charakteristikum des gemalten Œuvres darstellen, hat sich auch die kunstgeschichtliche Forschung – obschon sie an den rein technischen Aspekder Bildgenese nur selten interessiert ist - bereits mehrfach mit ihnen beschäftigt. Schon 1918 sprach beispielsweise der Kunsthistoriker Artur Weese (1868-1934) von einem «Netzwerk», das «den Bildraum durch eine Felderordnung gliedert»;<sup>2</sup> unklar bleibt hier allerdings, ob Weese Hodlers Hilfsliniengitmit diesen Worten nur beschreiben oder auch ihre Funktion (als Mittel zur Bildraumgliederung) erklären wollte.

Konkret äusserte sich hingegen Marcel Baumgartner. In einem Katalogtext von 1989 zu Hodlers Bildnis Sadik Bélig (1900) machte er auf die beiden übereinanderliegenden Hilfsliniengitter aufmerksam, die in diesem Werk sichtbar sind (Abb. 7 und 8) und gab an, Hodler habe das erste Gitter für die Übertraeiner Vorstudie in die Bildfläche verwendet, das zweite hingegen zur «Symmetrisierung» von Béligs Physiognomie;3 der Maler habe also, in anderen Worten, die mit Hilfe eines ersten Gitters übertragenen gemalten Gesichtszüge

![](_page_3_Picture_5.jpeg)

![](_page_3_Picture_6.jpeg)

Abb. 7 <sup>I</sup> Bildnis Sadik Bélig (Kat. 809), 1900, ölhaltige Farbe auf Gewebe, 35 x 28,5 cm, The Barrett Collection, Dallas. Von blossem Auge, besser noch mit Hilfe von IR-Reflektografie, sind zwei Liniengitter auszumachen. Die Felder des ersten haben eine Kantenlänge von 2,5 cm, die des zweiten eine Kantenlänge von <sup>3</sup> cm.

Abb. 8 | Bildnis Sadik Bélig (Kat. 809), Kartierung der Hilfslinien über Schwarz-Weiss-Foto. Das erste Gitter ist blau, das zweite rot kartiert.

![](_page_4_Picture_0.jpeg)

![](_page_4_Picture_1.jpeg)

 $10$ 

Abb. 9 | Blick ins Unendliche (Basler Fassung, Kat. 1593), 1913-1917, ölhaltige Farbe auf Gewebe, 446X 895 cm, Kunstmuseum Basel. Bei Betrachtung des Originals (in dieser Abbildung nicht erkennbar) sind auch von blossem Auge Hilfslinien sichtbar.

Abb. 10 <sup>I</sup> Blick ins Unendliche (Basler Fassung, Kat. 1593), Ausschnitt mit zweiter Figur von rechts. Kartierung der von blossem Auge baren Hilfslinien über Schwarz-Weiss-Foto.

korrigierend auf ein neues Gitter ausgerichtet. Dass eine solche Neuausrichtung des gemalten Gegenstands jedoch nicht stattgefunden haben kann, belegt die sehr dünne, an vielen Stellen nicht einmal die Grundierung abdeckende schicht, in der man vergeblich nach Spuren von Korrekturen sucht. Baumgart-Erklärung der Funktion des ersten Gitters leuchtet ein, die Funktion des zweiten muss jedoch eine andere gewesen sein.4

2009 präsentierte Matthias Oberli seine Überlegungen zu den deutlich erkennbaren Liniengittern, welche in der monumentalen Basler Fassung von Blick ins Unendliche (1913-1917, Abb. <sup>9</sup> und 10) die fünf Figuren der Länge nach in zehn bis elf gleiche Abschnitte gliedern. Oberli schlug einen Bogen zu Hodlers früher Beschäftigung mit kunsttheoretischen Schriften und kam zum Schluss, der Maler habe diese Gitter in Anlehnung an den von Vitruv (1. Jh. v. Chr.) postulierten menschlichen Proportionskanon ausgeführt, genauer sagt in Anlehnung an jene Äusserung Vitruvs, die von einer Zehnereinteilung in Längsrichtung handelt.<sup>5</sup> In der Tat ist dank der Gespräche, die Hodler mit Loosli führte, bekannt, dass er schon als Achtzehnjähriger während seines Aufenthalts in Langenthal von seinem Freund Johann Friedrich Büzberger (1846-1919) mit allerlei kunsttheoretischen Texten versorgt worden war. Angeregt durch Büzberger beschäftigte sich der junge Hodler beispielsweise mit den Elementen des Mathematikers Euklid (um 300 v. Chr.),<sup>6</sup> las wenig später in Genf, auf Empfehlung seines Lehrers Barthélémy Menn (1815-1893), mit grossem Interesse die Schriften Leonardo da Vincis (1452-1519) und Albrecht

Dürers (1471-1528), stiess schliesslich auch auf Vitruv und Jean Cousin d. J. (um <sup>1522</sup> - um 1594) und setzte sich beim Studium dieser Texte unter anderem mit den Proportionen des menschlichen Körpers auseinander, die von Leonardo, Vitruv und Dürer in sehr unterschiedlicher Manier und Ausführlichkeit behandelt werden.7 Die Frage, ob sich die Beschäftigung mit diesen Theorien auch in Hodlers Schaffen niederschlug, ob es zum Beispiel möglich ist, dass er die fünf monumentalen Figuren, anstatt sie exakt nach der Natur zu malen, gemäss der vitruvschen Einteilung mit kanonisierten Körperproportionen konstruierte und dabei Liniengitter zu Hilfe nahm, hat insofern eine gewisse Berechtigung.

Die Antwort auf diese Frage gab Hodler selbst. Als Loosli sich bei ihm erkundigte, «ob er für seine Werke die Kanons je wirklich und folgerichtig verwendet habe», antwortete er, die Lektüre der klassischen Texte habe ihn zwar beeinflusst, die «kanonischen Regeln» hingegen nicht. Von Vitruvs Lehanfänglich hell begeistert, habe er menschliche Körper nach dessen Vorbild ausgemessen, habe dabei aber feststellen müssen, dass mit Ausnahme eines einzigen Lehrsatzes - welcher Lehrsatz dies war, ist durch Loosli nicht liefert – «alle anderen Angaben dieses Schriftstellers, wenn nicht unmittelbar falsch, so doch ungenau» seien.<sup>8</sup> Die gleichen «Irrtümer» habe er bei Leonardo und Cousin entdeckt. Am eingehendsten habe er sich mit Dürers tionslehre befasst, habe dessen Schemata nachgezeichnet und sogar einen ausführlichen Kommentar geschrieben, doch sei er in Bezug auf diese Methode ebenfalls zum Schluss gekommen, sie habe «den grossen Nachteil der ständlichkeit, die sie für den Künstler, im praktischen Gebrauch, sozusagen wertlos mache».9 Dass Flodler sich zwar der Existenz von Proportionslehren bewusst war, aber – selbst wenn er bei der Arbeit an Figurenbildern Liniengiteinsetzte - keine dieser Lehren befolgte, formulierte er gegenüber Loosli so: «Die kanonischen Regeln vergass ich [...] ziemlich rasch, aber was davon brauchbar war, ist in mir haften geblieben und hat mir immer gute Dienste geleistet. Unbewusst leiteten sie mich eben doch und darum ist es gut, wenn man sich einmal gründlich mit ihnen befasst hat. Man darf und soll dann das pedantisch Gelernte vergessen [,..].»10 Unabhängig davon konstatierte auch Hans Mühlestein (1887-1969), als er Hodler zu etwaigen Vorbildern befragte, dass dieser die Prinzipien seiner Kunst nicht in Vorbildern oder kanonischen Regeln, sondern nur in der Natur suchte. «Natürlich wäre es für mich leicht gewesen», habe Hodler zu ihm gesagt, «irgendeine Kunst [...] nachzuahmen, ihre Prinzipien einfach anzuwenden, wie es einem der Verstand sagt. Aber dann hätte ich wohl nie meine eigenen Prinzipien gefunden, die ich nur in der Natur finden konnte, und so wäre ich für die Zukunft tot gewesen».11

Dass die auf der Basler Fassung von Blick ins Unendliche liegenden Liniengitter dazu gedient haben sollen, die fünf Figuren gemäss des vitruvschen Proportionskanons oder gemäss einer anderen Vorgabe zu konstruieren, ist angesichts von Hodlers eigenen Aussagen somit nicht vorstellbar. Bei den drei grössten Fassungen von Blick ins Unendliche (Kat. 1593, Kat. 1594, Kat. 1597) handelt es sich um Übertragungslinien, mit deren Hilfe Hodler seine Vorlagen auf den monumentalen Malgrund vergrösserte (siehe Blick ins Unendliche,  $Einzelfigur,$  Abb. 104, S.79).

Bis dato liegen drei kunsttechnologische Publikationen vor, die explizit auf Hilfslinien in Hodlers Gemälden hinweisen: 2005 veröffentlichte Kristin Hoermann Lister ihre Ergebnisse zum Gemälde Der Tag/Die Wahrheit (1899, Kat. 1310) aus der Sammlung des Art Institute of Chicago, 2010 präsentierten Anita Hoess, Katja Friese und Nina Engel ihre Untersuchung des Bildes Der Schwingerumzug im Berner Rathaus (erste Fassung, 1882, Kat. 1120) und 2013 publizierte Viola Möckel ihre Befunde zu Die Wahrheit im Kunsthaus Zürich (erste Fassung, 1902, Kat. 1335).12 Hoermann Lister und Möckel stützen sich ganz auf die von kunsthistorischer Seite bereits verlautbarten Interpretationen, indem sie angeben, Hodler habe solche Linien verwendet, um seine Figuren hinsichtlich Ausrichtung, Symmetrie und Proportionen zu überprüfen. Hoess, Friese und Engel erkennen im Schwingerumzug hingegen ein Übertragungsgitter, das mit demjenigen der Vorstudie zu diesem Bild übereinstimmt.

#### 1.1.2 Übertragung von Messergebnissen in die Bildfläche

Neben diesen publizierten Vorschlägen zur Erklärung der Hilfslinien in Hodlers Gemälden kursieren gewisse weitere Vermutungen. Sie haben ihren Ursprung in den Textstellen, die belegen, wie ausserordentlich wichtig es für Hodler war, seinen Bildgegenstand mit Hilfe geeigneter Werkzeuge und Geräte präzis zu «messen». In seinen «zehn Geboten» beispielsweise postulierte er schon als Student: «Die Mittel für das Erreichen der Genauigkeit sind die Beobachtung, der Vergleich und die Messung. [...] Der Künstler wird gut raten sein [...] sich der mathematischen Messinstrumente zu bedienen, nämlich des Zirkels, des Massstabs, des Winkels, des Senkbleis und des Lineals.»<sup>13</sup> Gemäss Loosli soll «Beobachten, messen, vergleichen!» auch später Hodlers «immerwiederkehrendes Gebot» geblieben sein.<sup>14</sup> «Miss mit dem Zirkel [...]. Das alles muss genau richtig sein», ermahnte er noch in fortgeschrittenem Alter seine Schülerin Stéphanie Guerzoni (1887-1970),<sup>15</sup> und: «Messen Sie nach!» den Bildhauer Adolf Meyer (1867-1940).16 Zudem berichtet Loosli, Hodler habe mit einem «Messrahmen» (Abb. 11) ganze «Figuren» auf Bruchteile von Zentimetern genau vermessen, indem er an den betreffenden Personen «von oben nach unten, wie auch in Breite und Tiefe die Abstände abfnahm], die er dann einfach abzulesen brauchte, um sie ohne weiteres auf seine Zeichnung zu übertragen».<sup>17</sup> Zur Kontrolle habe Hodler gelegentlich Messungen wiederholt und festgestellt, dass Menschen am Morgen bis zu zwei Zentimetern länger

![](_page_7_Figure_0.jpeg)

Abb. 111 Hodlers Messgestell, zwei Zeichnungen aus Loosli 1921-1924, 2. Bd., S. 20 und 21, Abb. <sup>4</sup> und 5.

Die Position des an der Stange montierten rechten Rahmens ist in der Höhe verstellbar. Mit Hilfe der an den Rahmenschenkeln (vielleicht auch an der senkrechten Stange) angebrachten Masseinheiten konnte die innerhalb des Rahmens stehende Person in allen drei Richtungen messen werden.

seien als am Abend.18 Aufgrund solcher Aussagen wird manchmal vermutet, der Maler habe seine Modelle vermessen, um sie mit Hilfe ihrer - durch rechnung verkleinerten - Masse exakt zu zeichnen, und ein Teil der Hilfslinien in seinen figürlichen Werken habe zum Markieren der Masse in der Fläche gedient. Die Interpretation solcher Textstellen im Lichte kunsttechnologischer Befunde führte jedoch zu einem grundlegend anderen Schluss.

 $11$ 

Zum einen benutzte Hodler den Begriff «Messen» im gegebenen menhang in der Regel nicht im gängigen - metrischen - Sinn, sondern in einem übertragenen Sinn. Wie noch zu zeigen sein wird, griff er nämlich, wenn er beim Porträtieren mit dem Zirkel Abstände «mass», Distanzen ab und übertrug sie direkt ins Bild, ohne sie metrisch zu bestimmen. Auch wenn er beim Figurenmalen seine Modelle immer wieder aufs Neue «mass», tat er dies nicht mithilfe der Metrik, sondern durch den Vergleich der Konturen ihrer Körper mit geraden Linien. 1915 oder 1916 notierte er sogar in einem Skizzenheft: «Die gerade Linie: Sie ist das Mittel, um zu beobachten und zu reproduzieren. Sie hilft, den Verlauf einer Kurve zu definieren. [...] Man muss die Formen mit einer geraden Linie vergleichen, um sie genau zu erfassen.»19

Zum anderen muss es sich bei den «Figuren», die Hodler mit seinem Messgestell vermass, um Personen gehandelt haben, deren Eignung als Modeler, im Hinblick auf eine bestimmte Komposition, noch evaluierte und die er also noch nicht engagiert hatte. Und obwohl Loosli den Begriff «Zeichnung» verwendet, ist es unvorstellbar, dass Hodler in der beschriebenen Situation wirklich Zeichnungen schuf - man denke nur an die unumgängliche Umrechnung jeder einzelnen Messung in den viel kleineren Massstab einer Zeichnung. Es muss sich vielmehr um Skizzen gehandelt haben, in welchen er die Ergebnisse

seiner Messungen als Zahlen oder Brüche direkt notierte, um sich ein objekti-Bild der individuellen Körperproportionen zu verschaffen. Aufgrund dieser Notizen wählte er die geeigneten Modelle aus: Denjenigen Burschen, dessen Proportionen seinen Vorstellungen - beispielsweise für den Holzfäller<sup>20</sup> - am ehesten entsprachen, oder diejenigen Kandidatinnen, die als Gruppe - etwa für Blick ins Unendliche - miteinander harmonierten. Weshalb Hodler nicht alle Anwärterinnen oder Anwärter gleichzeitig zu sich einlud, vor sich aufreihte und direkt miteinander verglich, ist klar: Ihre unterschiedlichen Körperlängen hätten keinen ausreichend präzisen Vergleich ihrer relativen Proportionen laubt. Körperlängen spielten für Hodlers Modellwahl keine Rolle - wie später noch zu zeigen sein wird, glich er sie beim vergrössernden Sujettransfer mit Übertragungsgittern aus<sup>21</sup> –, doch die Proportionen sollten genuin zueinander passen. Tatsächlich ist die plausibelste Erklärung für dieses erstaunliche fahren, von dem offen bleibt, wie häufig er darauf zurückgriff, dass er damit die Voraussetzungen für den Parallelismus innerhalb einer Gruppe schuf.

Da Hodler also selten oder nie metrische Messergebnisse in die Fläche übertrug, ist auch die manchmal vermutete Verbindung zwischen seinen Hilfslinien und metrischen Angaben hinfällig.

Zu Beginn unserer kunsttechnologischen Untersuchung stand somit fest, dass von den bisherigen Erklärungsversuchen einzig der bei Baumgartner wähnte (und schon von Loosli genannte) Transfer eines Sujets mit Übertragungsgittern als möglicher Zweck von Hilfslinien in Hodlers Gemälden zu überzeugen vermag, während die übrigen bisherigen Deutungsversuche einer Prüfung nicht standhalten. Im Lauf der Untersuchung, deren Ergebnisse im nun folgenden Hauptteil erläutert werden, gelang es jedoch, insgesamt drei verschiedene Verfahren zu identifizieren, bei deren Anwendung Hodler auf dem Malgrund Hilfslinien zog: Neben der Methode zur Sujetübertragung sind dies die Arbeit mit Zirkeln und der Einsatz von Netzrahmen.

## 2 Hodlers Hilfslinien: Übertragungs-, Konstruktions- und Netzrahmenlinien

Wie bildgebende Untersuchungen von Gemälden<sup>22</sup> und die Auswertung schriftlicher Quellen zeigten, sind die Hilfslinien in Hodlers Gemälden durch drei verschiedene Arbeitsverfahren zu erklären. Zur eindeutigen Unterscheidung und Zuordnung werden hier die Begriffe Übertragungs-, Konstruktionsund Netzrahmenlinien verwendet. Beim Transfer von Sujets zog Hodler Übertragungslinien; diese Methode wurde schon mehrfach erwähnt. Beim Erfassen der menschlichen Physiognomie mit Zirkeln zog er Konstruktionslinien, bei seiner Arbeit mit Netzrahmen Netzrahmenlinien.

Bevor die drei Verfahren genauer erläutert werden, sei hier noch darauf hingewiesen, dass die Zuordnung der Linien, die uns in Hodlers Gemälden im Lauf dieser Untersuchung begegneten, nicht immer einfach war, denn nur Konstruktionslinien können ohne weiteres als solche erkannt werden, wäh-Übertragungs- und Netzrahmenlinien oft auf den ersten Blick nicht einander zu unterscheiden sind, da Übertragungslinien immer und Netzrahmenlinien meistens Gitter bilden (manchmal bilden Netzrahmenlinien keine Gitter, siehe Abb. 53). Welche Indizien die Unterscheidung unterstützten, wird weiter unten dargelegt.

#### 2.1 Der Sujettransfer mit Übertragungsliniengittern

#### 2.1.1 Das Verfahren

Übertragungsliniengitter dienten Hodler zum Vergrössern gezeichneter oder gemalter Sujets; sowohl die Vorlage als auch der neue Bildgrund wurden dafür mit geraden Linien in Quadrate eingeteilt.

Das Verfahren, das zum Vergrössern, Verkleinern oder formatgleichen Übertragen auf flache oder gewölbte Flächen dienen kann, ist der Kunstgeschichte insbesondere für den Barock und im Zusammenhang mit der monumentalen Wand- und Deckenmalereien bekannt. Die Methode wurde auch in der Tafelmalerei angewandt,<sup>23</sup> für diesen Bereich aber nur selten beschrieben, was wohl damit zu tun hat, dass es sich hier, anders als in der Wandmalerei, stets um flache und nie um gewölbte Bildgründe handelt, so dass das Grundprinzip fast zu selbstverständlich ist, um eine Beschreibung zu rechtfertigen. Zu den seltenen Ausnahmen gehören ein deutsches Traktat des frühen 16. Jahrhunderts<sup>24</sup> und ein Kupferstich einer typischen Kunstmalerwerkstatt in der Enzyklopädie von Diderot und d'Alembert; dieser illustriert den Einsatz der Methode beim verkleinernden Kopieren, ohne sie im Einzelnen zu erläutern.<sup>25</sup> Zu Hodlers Zeit fand das Verfahren in einem <sup>1913</sup> publizierten Handbuch für Dekorationsmalerei Erwähnung - eine Branche, aus deren Alltag es bis vor Kurzem nicht wegzudenken war<sup>26</sup> – und wurde auch beim Malen von Tafel- und Leinwandbildern noch durchaus eingesetzt. Zur vergrössernden Übertragung der Vorzeichnung auf den Malgrund wurde es bei Robert Zünd (1827–1909),<sup>27</sup> Hans von Marées (1837–1887),<sup>28</sup> Thomas Eakins (1844–1916),<sup>29</sup> Antonio Mancini  $(1852-1930)^{30}$  und Cuno Amiet  $(1868-1961)^{31}$  nachgewiesen, um nur einige Beispiele aus dem 19. und frühen 20. Jahrhundert zu nennen.

Wie die genannten Künstler verband auch Hodler Übertragungen mit diesem Verfahren meist mit Vergrösserungen. Besonders im Rahmen der wierigen Bildfindung für seine späten symbolistischen Figurenkompositionen fand sich dafür eine Vielzahl von Gelegenheiten: Von der kleineren Skizze in die grössere Zeichnung, von der Zeichnung in die grössere Studie, von der Studie ins grössere Gemälde und von diesem vielleicht in eine noch grössere Abb. 12 <sup>I</sup> Fotograf unbekannt, Ferdinand Hodler vor der Solothurner Fassung von «Blick ins Unendliche», 1913/1914, AH.MAHN, HA 25.3

Hodler arbeitet an der ersten Bildanlage der mittleren Figur. Im Bereich der horizontalen Achsen der Übertragungsgitter verlaufen oft zwei oder mehr Linien mit Abständen von mehreren Zentimetern; es ist also möglich, dass der Malerauf diese Weise die Figur gleichzeitig mit dem Übertragen etwas verlängerte. Dass es sich nicht um Netzrahmen-, sondern um Übertragungslinien handelt, ist sicher, denn angesichts der Monumentalität der gemalten Figur war an ein direktes Arbeiten vor dem Modell gar nicht zu denken.

![](_page_10_Picture_2.jpeg)

Fassung. Linienabstand und Vergrösserungsmassstab waren natürlich frei wählbar. Loosli berichtet zudem, Hodler habe beim Zeichnen die unterschiedli-Körperlängen von Modellen, die er im Bild zu Gruppen anordnen wollte, mit Hilfe ihrer Übertragungsgitter aneinander angepasst. 1912 sei er dazu übergegangen, die Kantenlänge der Quadrate im Gitter direkt von der Kopflänge des jeweiligen Modells abzuleiten und sei «von seiner Entdeckung entzückt» gewesen.<sup>32</sup> Im Zusammenhang mit den hoch über dem Betrachter zu platzierenden Monumentalwerken Rückzug von Marignano,<sup>33</sup> Einmütigkeit<sup>34</sup> und Die Schlacht bei Murten<sup>35</sup> spricht Loosli zudem von einem «vertikalperspektivischen Berichtigungsverfahren», einer gleitenden Längenanpassung der gemalten Figuren, die «ohne weiteres auf jede Figur umkarriert [sie] und tragen» werden konnte. Da nämlich vom Betrachter aus gesehen die Verkürzung nach oben zunimmt, habe Hodler, um diesem optischen Eindruck entgegen zu wirken, die Figuren nach unten verkürzt gemalt.<sup>36</sup> Ebenso möglich wäre, und zum optimalen Ausgleich der perspektivischen Verzerrung vielleicht sogar effektiver, dass er die Figuren nicht nach unten zunehmend verkürzte, sondern nach oben zunehmend verlängerte. Auf einer Fotografie von 1913/1914 beispielsweise, die ihn beim Übertragen der ersten Bildanlage der Solothurner Fassung von Blick ins Unendliche zeigt, bestehen die horizontalen Achsen des Übertragungsgitters nicht aus einer, sondern aus zwei Linien, die einige Zentimeter voneinander entfernt liegen (Abb. 12); es könnte sein, dass er auf diese Weise beim Übertragen gleichzeitig eine Verlängerung der Figur bewerkstelligte.

Grundsätzlich dürfte Hodler Grössenanpassungen möglichst schon beim Zeichvorgenommen haben. Da aber manche Probleme erst mit zunehmender Grösse der Ausführung evident werden, ist es wahrscheinlich, dass er sie im malerischen Medium weiter verfeinerte.

Wie schon erwähnt, vermied es Hodler nach Möglichkeit, die natürlichen Körperproportionen seiner Modelle beim Zeichnen und Malen zu verän-Wenn eine Person «irgend eine anatomische Absonderlichkeit, eine proportion aufwies, die, betrachtete man es für sich allein, kaum auffiel, aber im Vergleich mit andern störte», habe er die Person kurzerhand ersetzt. Nur in diplomatischen Zwangslagen, wenn ein Ersatz «untunlich» war, übertrug er die Skizze «in den kompositionsgebundenen, bereits festgestellten Kanon. Auch das geschah [...] vermittelst übertragener Karrierungen [sie], mitunter aber auch durch perspektivische Verschiebungen in horizontaler und vertikaler Richtung.» Loosli spricht hier wohlgemerkt von «Sonderfällen».<sup>37</sup>

#### 2.1.2 Übertragungslinien in Hodlers Gemälden

Die Übertragungsliniengitter, die Hodler für einen vergrössernden transfer auf den Malgrund zeichnete, bilden auf ein und demselben Werk nahezu gleich grosse Quadrate (Abb. 13-15), wobei bei Hodler Abweichungen von 2 Millimetern normal sind. Im Rahmen dieser Studie wurde nur in einem Fall, an einem Bildnis, ein Übertragungsgitter festgestellt, dessen Quadrate nicht übergleich gross, sondern im Bereich des Gesichts ein weiteres Mal in kleinere Quadrate unterteilt sind (Abb. 67, s. 68). Übertragungslinien liegen immer auf einer der unteren Ebenen im Bildaufbau, also auf der (ungrundierten) Leinwand, auf der Grundierung oder auf einer ersten, sehr summarischen Bildanlage. Es kam zudem vor, dass Hodler beim Transfer der Zeichnung merkte, dass das Sujet im Bildformat schlecht platziert war. Dann korrigierte er die Position des Gitters, weshalb in diesen Fällen auf einer unteren Bildebene zwei Übertragungsgitter liegen (Abb. <sup>17</sup> und <sup>18</sup> sowie Fallbeispiel 5.1.3). Wenn er das weiterentwickelte Motiv auf einen nächsten Malgrund vergrössern wollte, legte er ganz zuoberst auf die letzte Malschicht ein weiteres Übertragungsgitter (Fallbeispiel 5.3.5).

Die Unterscheidung zwischen Übertragungs- und Netzrahmenlinien ist nicht immer einfach, da die verschiedenen Bildebenen, auf denen sie liegen - Übertragungslinien auf einer unteren Bildebene, Netzrahmenlinien auf schiedenen darüber liegenden, späteren Ebenen –, mit den üblichen bildgeben-Verfahren ja in der Regel nicht unterscheidbar sind. Doch gibt es hin und wieder an der Gemäldeoberfläche Indizien zur Lage gewisser Linien in den Bildschichten. Die Identifikation von Übertragungslinien wurde zudem in den Fällen erleichtert, in welchen vorbereitende Zeichnungen oder Studien (Abb. 19- 22), oder auch spätere, grössere Fassungen desselben Sujets vorhanden sind, die Hodler mit analogen Übertragungslinien versah.

![](_page_12_Picture_0.jpeg)

![](_page_12_Picture_1.jpeg)

![](_page_12_Picture_2.jpeg)

13

Abb. 13 <sup>I</sup> Wiese mit Platanen (Kat. 233), um 1891, ölhaltige Farbe auf Gewebe, 35 x 27 cm, Privatbesitz.

Abb. 14 <sup>I</sup> Wiese mit Platanen (Kat. 233), Kartierung der Übertragungslinien (blau) über Schwarz-Weiss-Foto.

Abb. 15 <sup>I</sup> Wiese mit Platanen (Kat. 233), IR-Transmission eines Ausschnitts oben. Unter der Farbschicht befinden sich Übertragungslinien, die gleich grosse Quadrate bilden.

![](_page_12_Picture_7.jpeg)

![](_page_12_Figure_8.jpeg)

![](_page_12_Picture_9.jpeg)

18

Abb. 16 <sup>I</sup> Sulegg (Kat. 339), 1906, Öl und Ölfarbenstift auf Leinwand (Flachs),  $68 \times 63$ , 5 cm, Privatbesitz.

Abb. 17 <sup>I</sup> Sulegg (Kat. 339), Kartierung der Hilfslinien über Schwarz-Weiss-Foto. Das erste Übertragungsgitter (violett) liegt etwas höher als das zweite (blau, nur horizontale Linien). Die Kolonnen sind nummeriert; die Zahlen 4, 7,13, 14,15 und <sup>16</sup> (gelb) konnten entziffert werden. Hodler korrigierte die Position des Gitters um ein halbes Feld nach unten, indem er die horizontalen Linien neu zog. Die Zeichnung transferierte er dann aber doch nicht in dieses zweite Gitter, sondern - einfach um ein ganzes Feld nach unten verschoben – ins erste.

Abb. 18 <sup>I</sup> Sulegg (Kat. 339), IR-Reflektografie-Aufnahme, Ausschnitt rechts oberhalb der beiden Berggipfel. Zwei Übertragungsgitter mit Kantenlängen von ca. 3,5 cm sind sichtbar, auch die entzifferbaren Nummern (gelb kartiert) sowie, oberhalb der Bergkette, eine erste, nicht zu Ende geführte Unterzeichnung.

![](_page_13_Picture_0.jpeg)

Abb. 19 <sup>I</sup> Bildnis Gertrud Müller (Kat. 868), 1911, ölhaltige Farbe auf Gewebe, 175 x 132,5 cm, Kunstmuseum Solothurn

![](_page_13_Picture_2.jpeg)

Abb. 20 <sup>I</sup> Bildnis Gertrud Müller (Kat. 868), Kartierung der Hilfslinien über Schwarz-Weiss-Foto. Die Übertragungs- (blau) können von den Netzrahmenlinien (rot) unterschieden werden, weil die Zeichnung, die als Vorlage gedient hat, bekannt ist (Abb. 21).

![](_page_13_Figure_4.jpeg)

![](_page_13_Figure_5.jpeg)

22

Abb. 21 <sup>I</sup> Studie zum «Bildnis Gertrud Müller», 1911, Bleistift auf Papier, mit Übertragungsgitter (verso Farbspuren von durchgepauster zeichnung), 48,7 × 36 cm, Kunsthaus Zürich, Z. Inv. 1920/1036. Die Übertragungslinien entsprechen denjenigen im Gemälde.

Abb. 22 <sup>I</sup> Bildnis Gertrud Müller (Kat. 868), Kartierung der Übertragungslinien (blau) und der ersten Bildanlage (grün), die auf der Rückseite des Gemäldes sowie mit IR-Transmission sichtbar ist.

Bei Hodlers monumentalen Werken dürfte es sich immer um gungslinien handeln, nie um Netzrahmenlinien. Aufgrund des Grössenunterschieds zwischen dem (kleinen) Modell und dem (grossen) Gemälde ist die Orientierung am Schnurnetz beim Malen nicht mehr praktikabel. Der kritiker Johannes Widmer (1876–1937), der den Maler 1917 bei der Arbeit an einer der grossen Fassungen von Blick ins Unendliche beobachtete, schildert, wie dieser eines seiner Modelle wiederholt für Änderungen posieren liess, aber für die Anpassung im monumentalen Format auf den Umweg über Skizzen angewiesen war. Widmer schrieb: «Er pflegte während der Arbeit an den sigen Figurenbildern ohne Unterlass die Verhältnisse und Beziehungen derselauf Form, Farbe und Bedeutungsstufe hin zu prüfen, darnach eine neue Studie nach dem Modell anzufertigen, das Gradnetz [Übertragungsgitter] darauf einzutragen, mit dieser Leinwand in der Linken die Leiter emporzusteigen und mit der Rechten den Fortschritt oder die Änderung anzubringen. Dann stieg er rasch wieder ab und nahm das Stück Arbeit, das er eben getan, in scharfen Augenschein.»<sup>38</sup> Auch die Fotografie von 1913/1914, die Hodler mit einer Vorlage in der linken Hand auf der Leiter zeigt (Abb. 12, s. 40) bestätigt diesen Vorgang.

#### 2.2 Das Erfassen der menschlichen Physiognomie mit Zirkeln

#### 2.2.1 Das Verfahren

Das zweite Verfahren, mit dem gewisse Hilfslinien in Hodlers Gemälden erklärt werden können, ist der Einsatz von Zirkeln beim Porträtieren. Die Augenzeugenberichte, die ganz konkret Hodlers Arbeit mit Zirkeln erwähstammen aus seinen letzten Schaffensjahren. Aus diesen geht hervor, dass Hodler die Physiognomien der zu porträtierenden Personen mit dem Zirkel physisch abgriff. «Miss mit dem Zirkel die Länge der Nase, die Breite der Stirn, den Abstand zwischen den Augen», soll er 1916 oder 1917 seiner Schü-Guerzoni geraten haben.39 Widmer berichtete im Zusammenhang mit der Schlacht bei Murten, an der Hodler 1917 arbeitete: «Es gab Augenblicke, wo dieses Zirkulieren ordentlich Angst machen konnte, hätte man nicht gewusst, wie sicher Hodlers Hand war.» Im selben Jahr beobachtete er den Mabei der Arbeit an einem Porträt und schrieb: «Hemdärmelig stand Hodler vor einer jungen Dame und fuchtelte mit seinem Zirkel [...] auf ihrem Gesicht herum, dass einem wind und weh werden konnte.»40 Unabhängig voneinander schilderten auch die Bildhauer Adolf Meyer und James Vibert (1872-1942), die beide kurz vor Hodlers Tod noch Büsten von ihm schufen, wie dieser sie zum «Messen» mit Zirkeln ermunterte und manchmal selbst dabei half.<sup>41</sup>

Hodler verwendete Zirkel wohl immer dann, wenn er Frontalbildnisse schuf. Um direkt in den Gesichtern seiner Modelle die erwähnten Abstände abzunehmen, dürfte er einen (stumpfen) Greifzirkel benutzt haben. Dass er

![](_page_15_Picture_0.jpeg)

![](_page_15_Picture_1.jpeg)

Abb. 23 <sup>I</sup> Bildnis Fredrik Robert Martin (Kat. 989), vollständig abgebildet in Abb. 79, S. 72, Detail mit rechtem Auge.

Direkt unterhalb des Auges ist ein Einstichloch sichtbar (Pfeil); ob es auf die Verwendung eines Zeichenzirkels zurückzuführen ist, bleibt offen.

jede eingestellte Strecke auf direktem Weg unverändert in die Bildfläche überwird durch den Umstand bestätigt, dass die grosse Mehrheit seiner Frontalbildnisse im Massstab 1:1, also in Lebensgrösse, ausgeführt ist. Ob die kleinen Einstichlöcher, die gelegentlich in den Malschichten von Bildnissen gefunden wurden (Abb. 23), von der Spitze eines Zeichenzirkels herrühren, den er vielleicht neben dem Greifzirkel auch noch verwendete, bleibt hingegen klar. Im Übrigen legen kunsttechnologische Befunde nahe, dass er oft für ein und dasselbe Werk neben Zirkeln auch Netzrahmen benutzte (Abb. 56, S. 65).

#### 2.2.2 Konstruktionslinien in Hodlers Gemälden

Die Konstruktionslinien, die Hodler beim Zeichnen und Malen von Frontalbildnissen manchmal zog, sind aller Wahrscheinlichkeit nach seinem Einsatz von Zirkeln geschuldet. Ausgehend von einer Mittellinie dürfte er den Aufbau beider Gesichtshälften kontrolliert haben, indem er mit dem Zirkel die Punkte markierte, die er mit demselben Instrument abgenommen hatte. In zwei der untersuchten Gemälde, Bildnis Augustine Dupin (um 1885) und Bildnis Berthe Hodler-Jacques (1898), verläuft die Mittelachse mit der Neigung des Kopfes leicht schräg und wird im rechten Winkel von zwei bzw. drei Querlinien durchkreuzt, welche die äusseren Augenwinkel, das untere Ende der Nase oder die Mundöffnung markieren (Abb. 5 und 6, S. 32; Fallbeispiel 5.2.2). Wenn die Konstruktionslinien beim Malen zugedeckt wurden, konnte es sein, dass Hodler sie in der noch weichen Farbe nachritzte (Abb. 24) oder sie zu ginn der nächsten Sitzung auf der inzwischen trockenen Farbe mit einem Stift nachzog, um sie weiterhin für seine Arbeit zur Verfügung zu haben.

Abb. 24 <sup>I</sup> Bildnis Berthe Hodler-Jacques (Kat. 801), vollständig abgebildet in Abb. 55, S. 65. Detail zwischen den Augenbrauen. Die in Längsrichtung leicht schräg verlaufende Konstruktionslinie (zwischen den weissen Pfeilen) zog Hodler in der noch weichen Farbe nach. Auf derselben Linie liegen zwischen den Augenbrauen ein Einstichloch (oberer schwarzer Pfeil) und eine Bleistiftmarkierung (unterer schwarzer Pfeil). Möglicherweise trug er von diesen beiden Punkten aus mit einem Zeichenzirkel in beiden Gesichtshälften weitere Punkte ein.

#### 2.3 Der Einsatz des Netzrahmens

## 2.3.1 Das Verfahren

Besonders viele Hilfslinien in Hodlers Gemälden sind auf seine Arbeit mit dem Netzrahmen zurückzuführen. Der mit Schnüren bespannte Rahmen isolierte das Motiv von seiner Umgebung, teilte es durch das Schnurnetz in einzelne Felder auf und lieferte dadurch Anhaltspunkte für die Übertragung von Umrissen und Binnenlinien auf den - mit einem analogen Gitter aus Netzrahmenlinien versehenen – Zeichen- oder Malgrund. Hodler selbst nannte das Gerät an einer Stelle «la grille» (das Gitter),<sup>42</sup> während sein Chronist Loosli meist den Begriff «Fadennetz» benutzte. Nicht nur in historischer, sondern auch in inhaltlicher Hinsicht ist die Bezeichnung «Netzrahmen» allerdings korrekter und wurde deshalb für den vorliegenden Text gewählt. In den Quelwird Hodlers Einsatz dieses Hilfsmittels insbesondere beim Zeichnen und Malen vor dem lebenden Modell ausführlich behandelt. Da sich im Zuge der hier präsentierten Studie zeigte, dass ihm das Gerät vor allem beim Figurenmalen unentbehrlich wurde, soll es in diesem Beitrag in besonderer Ausführlichkeit diskutiert werden.

Der Netzrahmen ist, wie Kathrin Kirsch zusammenfassend darstellte, der direkte Nachfolger des <sup>1435</sup> bei Leon Battista Alberti (1404-1472) zum ersten Mal erwähnten «velo», eines auf einen Rahmen gespannten, sehr dün-Gewebes, welches durch stärkere Fäden in Felder geteilt war. Leonardo bemängelte in seinen (wohl in den 1480er Jahren aufgezeichneten) Notizen, die später als Trattato della pittura herausgegeben wurden, die unzureichende Durchsichtigkeit des «velo» und schlug stattdessen den Netzrahmen («graticola») vor, den Dürer <sup>1528</sup> mit seinem bekannten Holzschnitt anschaulich trierte.<sup>43</sup> Von nun an ist der Netzrahmen bis ins späte 19. Jahrhundert durch eine ganze Reihe von Quellen belegt. Doch anders als bei Dürer, der ihn als Hilfsmittel zum Zeichnen eines lebenden Modells darstellt, schildern die kannten späteren Quellen eine andere Anwendung: Im 16. und 17. Jahrhundert diente der Rahmen anscheinend zum Abzeichnen vielfiguriger erzählender Szenen, die zuerst skizziert und dann mit kleinen dreidimensionalen Figurenmaquetten aus Ton, Wachs und Textilien, quasi als Miniaturtheater, aufgebaut worden waren.44 Im späten 17. Jahrhundert empfahl der Jesuit Jean Dubreuil (1602-1670) das Gerät zum Malen von Landschaften.<sup>45</sup> Zu Beginn des 19. Jahrhunderts verwendete John William Lewin (1770-1819), der erste professionelle britisch-stämmige Künstler Australiens, vermutlich einen chen Rahmen für botanische Zeichnungen.<sup>46</sup> Etwas später wurde er zum Verkleinern oder Vergrössern von Bildern empfohlen.<sup>47</sup> In den 1870er Jahren beschrieb Armand Cassagne (1823-1907) ihn wiederum zur Erfassung von Landschaften; bei Cassagnes «cadre rectificateur» oder «cadre isolateur» handelt es sich um eine sehr bescheidene, kleine Variante aus Karton oder Holz, die mit nur zwei sich kreuzenden Fäden bespannt war. Im Handel war sie nicht erhältlich, war aber, wie der Autor anmerkte, leicht selbst anzufertigen.48 Dass Netzrahmen im späten 19. Jahrhundert auch im Handel waren, belegt eine Werbung im Katalog des Pariser Salons von r887 (Abb. 25).

Für die Arbeit mit Aktmodellen setzte sich die Verwendung von Netzrahmen, wie sie von Dürer dargestellt worden war, also offenbar nicht durch. Angesichts der im Verlauf der Zeit zunehmend akademisierten, auf die menschliche Anatomie fokussierten Künstlerausbildung ist das nicht verwunderlich: Wer sich an der Akademie jahrelang intensiv im Aktzeichnen geübt hatte, war mit dem Gegenstand so wohlvertraut, dass dergleichen Hilfsmittel nicht nur gegen die ßerufsehre Verstössen, sondern richtiggehend gestört hätten. Beim Zeichnen von weniger vertrauten Motiven und Gegenständen hingegen - von kompliziert aufgebauten Figurengruppen, Landschaften, verschachtelten Gebäuden oder exoti-Pflanzen - scheinen Netzrahmen mitunter willkommen gewesen zu sein.

Im Unterschied zu vielen Künstlern seiner Zeit hatte Hodler kein jahrelanges Training im Aktzeichnen absolviert. An seiner ersten grossformatigen Figurenkomposition Die Nacht (1889–1890),<sup>49</sup> in der er gleich mehrere teils überlebensgrosse Akte schuf, soll er jahrelang gearbeitet und korrigiert haben. «[...] noch nach langer Zeit sprach er mit Schaudern von der unnötigen dearbeit, die ihn die «Nacht» gekostet habe», schrieb Loosli.<sup>50</sup> Das Gemälde Die Nacht vollendete Hodler 1890, die konkreten Augenzeugenberichte von seiner Arbeit mit dem Netzrahmen stammen aber erst aus den späten 1890er Jahren. 1896 beispielsweise traf der Zeitungsredaktor Albert Hablützel (1865 r94o) den Maler in dessen Genfer Atelier «hinter einem Netzwerk [an], das er aus Schnüren im Holzrahmen zusammengesetzt hatte». Mit dessen Hilfe habe er seine Modelle «anatomisch genau» skizziert und nachher auf die Leinwand übertragen.51 1897 oder 1898 erhielt Hodler, als er mit den Vorarbeiten für sein Fresko Rückzug von Marignano beschäftigt war, Besuch vom Maler Fritz Widmann (1869-1937), der später ebenfalls berichtete, Hodler habe seine Modelle durch einen Netzrahmen direkt auf eine Leinwand abgezeichnet, wobei «die [...] [durch die Schnüre] gebildeten Quadrate genau mit dem Quadratnetz im Massstabe der Leinwand korrespondierten». Auch als Hodler 1898 Widmanns Vater porträtierte, den Schriftsteller und Kunstkritiker Josef Viktor Widmann, setzte er den «mit den schon bekannten Schnüren bespannten Rahmen» ein (Abb. 52-54, S.64).<sup>52</sup> Der Künstler selbst erwähnte den Netzrahmen und seine Verwendung in einem Skizzenheft, das von Jura Brüschweiler etwa ins Jahr 1898 datiert wurde, und fügte hier sogar eine kleine Skizze an.<sup>53</sup>

Die Quellen äussern sich nicht ganz eindeutig zu der Frage, ob Hodler sich des Netzrahmens nur beim Zeichnen bediente oder auch noch beim Malen. Folgende Überlegungen sprechen jedoch klar für den Einsatz des räts auch beim Malen: Zum einen kann an vielen figürlichen Kompositionen

![](_page_17_Figure_4.jpeg)

Abb. 25 <sup>I</sup> Werbung der Pariser Firma A. Picart, erschienen in: Salon 1887, S. 382. A. Picart wirbt für einen zusammenklappbaren Aquarelliertisch, der mit einem Netzrähmchen ausgerüstet ist.

nachvollzogen werden, dass die einzelnen Figuren nach ihrer Übertragung auf den Malgrund sehr häufig keineswegs vollendet waren, sondern im Lauf des weiteren Malprozesses ganz wesentlich verändert wurden.<sup>54</sup> Zum anderen wissen wir, dass Hodler seine Modelle auch beim Malen noch für jede Änderung erneut posieren liess.<sup>55</sup> Zum dritten ist unbestritten, dass er sich seit den frühen 1890er Jahren bei der Arbeit nach dem Modell stets auf Netzrahmen stützte. Und zum vierten sind viele Fiilfslinien in seinen Gemälden nur durch die Verwendung des Netzrahmens beim Malen plausibel zu erklären.

Hodler besass wohl mehr als einen Netzrahmen. Leider ist kein Exemerhalten; auch auf keiner Fotografie sind diese Hilfsgeräte zu erkennen. Loosli beschreibt sie an einer Stelle als «vier- oder rechteckig»,<sup>56</sup> an anderer Stelle als ungefähr zwei auf einen Meter messend.<sup>57</sup> Das als «viereckig» bezeichnete Exemplar dürfte kleiner gewesen und beim Porträtieren verwendet worden sein, das andere muss für die Arbeit mit stehenden Modellen gedient haben. Wie wir noch sehen werden, nahm Hodler den Netzrahmen nicht nur mit, wenn er sich zum Porträtieren dislozierte (Fallbeispiele 5.2.1 und 5.2.6), sondern um das Jahr 1904 herum auch zum Malen von Landschaften, wobei es wahrscheinlich ist, dass er im Freien eine viel kleinere Variante benutzte, als die von Loosli erwähnten (Fallbeispiel 5.1.1).

Zum Einsatz des Netzrahmens beim Figurenmalen oder Porträtieren tierte Hodler in sein Skizzenheft: «Man stellt das Modell direkt hinter das Netz, so nah wie möglich.»58 Dank des geringen Abstands bildeten Modell und Schnurnetz in optischer Hinsicht eine Einheit. Die aufgespannten Schnüre konnten nach Bedarf verstellt werden; Hodler notierte dazu: «Für ganze Figumuss man den Quadraten 10, <sup>15</sup> oder 20 Zentimeter geben. Wenn man sie zu klein macht, werden es zu viel und die grosse Zahl der Quadrate verwirrt den Blick. [...] Sich selbst platziert man im gewünschten, auch von der kraft abhängigen Abstand».<sup>59</sup> Seine Entfernung zum Netz durfte also nicht zu gross sein, damit er die Schnüre noch gut sehen konnte, aber auch nicht zu klein, damit es beim Abzeichnen nicht zu Verzerrungen kam. Loosli berichtet, dass Hodler mit Hilfe eines Suchers vermied, sich selbst zu nah am Schnurnetz zu installieren: Er betrachtete sein Modell mit einem Auge durch ein Loch von vier bis fünf Millimetern Durchmesser, das er in einen Karton oder ein Stück Blech gestanzt hatte; sein Abstand zum Modell war ausreichend, sobald er es durch das Guckloch vollständig im Blick hatte und ringsherum noch etwas Platz blieb.<sup>60</sup> Seine Entfernung variierte somit auch mit der Grösse des Sujets: Beim Zeichnen oder Malen stehender Modelle dürfte sie bis zu fünf Metern betragen haben, beim Porträtieren etwa einen Meter. Beim Landschaftsmalen mit einem kleineren Netzrahmen hingegen dürfte ein viel geringerer Abstand zum Maler von etwa 30 Zentimetern ideal gewesen sein. Dieser Sonderfall soll weiter unten betrachtet werden (Fallbeispiel 5.1.1).

Weil Hodler sich bei der Arbeit nicht nur dem Modell hinter dem Schnurnetz, sondern abwechselnd auch seinem Zeichen- oder Malgrund, seinem Werkzeug und seiner Palette zuwenden musste, sorgte er dafür, dass er den mit Hilfe des Suchers gewählten «Augenpunkt» später stets wieder einnehmen konnte. Da der Sucher bzw. die Lochscheibe laut Loosli an einem senkrechten Stab befestigt war, war dessen Höhe von vornherein fixiert. Looslis Angabe, Hodler habe seinen Augenpunkt markiert, ist wohl so zu interpretieren, dass er den Standort des Stabs auf dem Tisch oder Boden kennzeichnete,<sup>61</sup> bevor er den Sucher - der ihm beim Zeichnen und Malen nur im Weg gewesen wäre auf die Seite stellte.

Mindestens zwei der Augenzeugen, die von Hodlers Arbeit an Rückzug von Marignano berichteten, erkannten das grundsätzliche Problem, das dem Verfahren beim Zeichnen und Malen lebender Modelle anhaftete. Dass ein Modell sich beim Posieren nicht bewegen soll und dabei viel schneller als die Malerin oder der Maler ermüdet, ist bekannt. Hodlers Modellen verlangte das Posieren noch mehr als die übliche Disziplin ab, da infolge des Schnurnetzes selbst geringste Haltungsänderungen schon störend ins Gewicht fielen. «Allerverlangte diese [...] Arbeitsweise, dass sowohl der Maler wie auch die Modelle sich absolut ruhig verhielten, die kleinste Senkung genügte, eine kleine Abweichung, und das ganze System verlor seinen Wert»,<sup>62</sup> schrieb Fritz Widmann. Von Widmann darauf angesprochen, soll Hodler auf der Unentbehrlichkeit des Geräts für seine Arbeit bestanden haben, obwohl er sich des Problems bewusst war: «Allerdings gehe es ohne gelegentliche Schinderei der Modelle nicht ab.»<sup>63</sup> Dieser gravierende Nachteil dürfte dazu beigetragen haben, dass sich der von Dürer dargestellte Einsatz des Netzrahmens zum Zeichnen und Malen lebender Modelle nie durchsetzte.

#### 2.3.2 Netzrahmenlinien in Hodlers Gemälden

Netzrahmenlinien wurden an Bildnissen und Figurenbildern und in einem einzigen Fall auch an einer Landschaft nachgewiesen (Fallbeispiel 5.1.1). Wie die Übertragungslinien verlaufen sie horizontal und vertikal, parallel zu den Bildkanten.

Der Malprozess zog sich normalerweise über mehrere Sitzungen hin, zwischen denen mehrere Tage vergehen konnten. Für jede neue Sitzung stellte Hodler den Rahmen wieder vor das Modell und richtete das Schnurnetz ein. Wie kunsttechnologische Befunde vermuten lassen, orientierte sich der Maler bis in die späten 1890er Jahre noch soweit wie möglich an bereits vorhandenen Hilfslinien, wenn er zu Beginn einer neuen Sitzung das Schnurnetz einrichtete; offenbar nutzte er die Übertragungslinien also weiter als Netzrahmenlinien. Wenn sie von Farbe überdeckt und nicht mehr ausreichend sichtbar waren, zog er sie, wahrscheinlich zu Beginn einer neuen Sitzung, auf der inzwischen

![](_page_20_Picture_0.jpeg)

![](_page_20_Picture_1.jpeg)

![](_page_20_Picture_2.jpeg)

26 27

Abb. 26 <sup>I</sup> Bildnis einer Unbekannten (Kat. 811), um 1900, ölhaltige Farbe auf Gewebe, 42 x 30 cm, Stiftung für Kunst, Kultur und Geschichte, Winterthur. Hodler skizzierte auf der Leinwand zuerst den ungefähren Umriss der Figur, grundierte die Fläche innerhalb des Umrisses mit einer hellen Farbe, zeichnete auf diese Fläche Übertragungslinien, übertrug seine Zeichnung und begann mit dem Farbauftrag, der im Gesicht die Linien überdeckte. Danach zog er, um die Arbeit am Gesicht mit dem Netzrahmen weiterführen zu können, im Gesicht neue horizontale Linien, und zwar fast genau dort, wo er vorher die Übertragungslinien gezogen hatte. Das Bildnis blieb unvollendet.

Abb. 27 <sup>I</sup> Bildnis einer Unbekannten (Kat. 811), Kartierung der Übertragungs- (blau) und rahmenlinien (rot) über Schwarz-Weiss-Foto.

Abb. 28 <sup>I</sup> Bildnis einer Unbekannten (Kat. 811), Ausschnitt links des Kopfes; hier laufen die horizontalen Hilfslinien doppelt.

![](_page_20_Picture_7.jpeg)

![](_page_20_Picture_8.jpeg)

Abb. 29 <sup>I</sup> Die Empfindung (Kat. 1330), vollständig abgebildet in Abb. 1, IR-Transmission eines Ausschnitts aus Oberarm und Brust der rechten Figur.

Abb. 30 <sup>I</sup> Die Empfindung (Kat. 1330), Kartierung der Übertragungs- (blau) und Netzrahmenlinien (rot) über Schwarz-Weiss-Foto. Hodler scheint die Netzrahmenlinien jeweils gezogen zu haben, ohne besondere Rücksicht auf ihre frühere Position zu nehmen.

![](_page_21_Picture_0.jpeg)

![](_page_21_Picture_1.jpeg)

![](_page_21_Picture_2.jpeg)

Abb. 31 <sup>I</sup> Bildnis Fredrik Robert Martin (Kat. 988), 1916/1917, ölhaltige Farbe auf Gewebe, 87,5 x 63,5 cm, Privatbesitz. In der ganzen fläche sind auch ohne technische Hilfsmittel Linien zu erkennen.

Abb. 34 <sup>I</sup> Der Tag (Berner Fassung, Kat. 1311), 1899-1900, ölhaltige Farbe auf Gewebe, 160x 352 cm, Kunstmuseum Bern (vollständig abgebildet auf S. 125, Abb. 34). Ausschnitt (ca. 16x 12 cm) links unterhalb der Bildmitte, zwischen Oberschenkel der ersten und Knie der zweiten Figur.

![](_page_21_Picture_6.jpeg)

Abb. 35 <sup>I</sup> Der Tag (Berner Fassung, Kat. 1311), Ausschnitt (ca. 8 x 6,5 cm) rechts oben.

Abb. 32 <sup>I</sup> Bildnis Fredrik Robert Martin (Kat. 988), Kartierung der Übertragungs- (blau) und

Hodler wechselte beim Zeichnen der Hilfsliniengitter mehrmals das Farbmittel: Er verwendete einen sehr spitzen Bleistift (weisse Pfeile), einen dicken schwarzen Stift (schwarzer Pfeil) und einen blauen Farbstift (blaue Pfeile).

Abb. 33 <sup>I</sup> Bildnis Fredrik Robert Martin (Kat. 988), Ausschnitt rechts oben. Die kleinen Bögen sind auch von blossem Auge sichtbar.

![](_page_21_Picture_10.jpeg)

 $35$ 

![](_page_21_Picture_12.jpeg)

Abb. 36 | Bildnis Ulrich Wille (Kat. 956, vollständig abgebildet in Abb. 71, S. 69). Ausschnitt (ca. 2,5 x 2,5 cm) vom linken Bildrand. Hodler markierte die hier ansetzende horizontale Hilfslinie mit einem Kreuz (Pfeile).

angetrockneten Farbschicht an denselben Stellen nach. Ein Beispiel dafür ist das Bildnis einer Unbekannten (um 1900, Abb.26-28).

Um 1900 scheint Hodler erkannt zu haben, dass im Grunde keine wendigkeit bestand, die Positionen der Hilfslinien von einer Arbeitssitzung zur nächsten beizubehalten. In späteren Jahren ging er manchmal dazu über, zu verschiedenen Zeitpunkten ganz neue Netzrahmengitter zu zeichnen (Abb. <sup>29</sup> und 30). Dabei kamen neue neben noch sichtbare frühere Hilfslinien zu liegen. Um die Situation zu klären, hob er die beiden Gitter optisch voneinander ab: Bei der ersten Fassung des Bildnisses von Fredrik Robert Martin (1916/1917) beispielsweise verband er die Linien des früheren Gitters mit kleinen Bögen untereinander (Abb.32 und 33); auch kam es vor, dass er für das neue Liniengitter einen andersfarbigen Stift nahm (Abb. 34 und 35), oder er markierte gewisse Linimit Kreuzen (Abb. 36).

## 3 Der Netzrahmen um 1900 und seine besondere Bedeutung für Hodler

#### 3.1 Der Netzrahmen um 1900

Schilderungen, die einige von Hodlers malenden Zeitgenossen seinem brauch des Netzrahmens angedeihen liessen, zeigen, dass das Verfahren um die Wende zum 20. Jahrhundert nicht nur unüblich, sondern sogar weitgehend unbekannt war. Zu den Zeitgenossen, die Hodler mit seiner Verwendung des Netzrahmens in Erstaunen versetzte, zählt neben Widmann auch ein gemeinsa-Freund von Hodler und Paul Klee (1879-1940), der Maler Eduard Boss (1873-1958). Als Boss im Jahr 1903 Klee von Hodlers Methode erzählte, hielt er es für notwendig, den ihm selbst offenbar völlig fremden Rahmen detailliert zu beschreiben. Wie Klee dann wiederum seiner Gattin davon berichtete, zeigt, dass es ihm ebenso erging. «Die alten Meister sollen es meist angewendet haben», erklärte er ihr und fügte hinzu: «Heutzutage könnte es leicht vorkommen, dass ein Schreihals das Verfahren für unehrlich erklärte. Trotzdem werde ich es auch versuchen, aber niemandem sagen, vor allem keinem Maler».64 Bei dem Versuch, den Klee - vielleicht nicht ganz ernsthaft - erwog, wird er ans zeichnen gedacht haben, zu dem er mit Boss damals manchmal zusammentraf. Ganz offenbar war sich Klee darüber im Klaren, dass ein gestandener Künstler gemäss der allgemein vorherrschenden Meinung ohne Hilfsmittel nach der Nazu arbeiten, oder, wenn er sich doch auf solche stützte, seine Schwäche nigstens zu verheimlichen habe.

Der einzige namhafte Zeitgenosse Hodlers, der ebenfalls einen Netzrahmen benutzte, ist der Flame Vincent van Gogh ( $1853-1890$ ), von dem bis heute nicht bekannt ist, ob er je eine Kunstakademie besuchte<sup>65</sup> und dem die perspektivisch korrekte Erfassung seiner Motive äusserst schwer fiel. Wie Sjraar van Heugten darstellte, muss van Gogh Cassagnes Guide de l'Alphabet du Dessin gekannt haben, in dem allerdings kein physisch existierendes Gerät, sondern die rein gedankliche Projektion eines gewöhnlichen oder sternförmigen gerahmten Liniennetzes empfohlen wird.<sup>66</sup> Van Gogh, dem die Projektion nicht gelingen wollte, nahm das sternförmige Modell zum Vorbild, als er sich aus Holzlatten, Eisenteilen und Schnüren nacheinander insgesamt drei derartige Hilfsgeräte anfertigen liess.<sup>67</sup>

Ganz gegenläufig zum allgemeinen Trend scheint Hodler nie einen Hehl aus seinem Einsatz des Netzrahmens gemacht und bereitwillig dazu Auskunft gegeben zu haben. Auf die damit verbundene Mühsal scheint er sich sogar was eingebildet zu haben: Als der Maler Ernst Würtenberger (1868–1934) ihn in Bezug auf den lebensgrossen Krieger im rechten Bogenfeld von Rückzug von Marignano fragte, wie er «zu dieser herrlichen Figur gelangt» sei, soll Hodler stolz erwidert haben: «Ich habe ihn durchs Netz gezeichnet, Millimeter für Millimeter.»<sup>68</sup> Den Eindruck, dass man sich deshalb je über ihm mokiert hätte, vermittelt übrigens keiner der überlieferten Kommentare.

#### 3.2 Bewegte Figuren malen

Die in Hodlers symbolistischen Figurenbildern ab etwa 1900 oft sehr zahlreich auftretenden Netzrahmenlinien weisen darauf hin, dass ihm das Verfahren hier unentbehrlich wurde. Dies hängt damit zusammen, dass er mit diesen Kompositionen einen ungeheuren Anspruch verband und dass der Netzrahmen ihn nicht nur bei den technisch-handwerklichen Arbeitsschritten, sondern auch bei der schöpferischen Arbeit unterstützte. Wie durch Loosli und Mühlestein überliefert ist, strebte er danach, nicht still posierende, dern bewegte Figuren darzustellen und mittels ihrer Bewegung wiederum einen besonderen Gemütszustand oder «seelischen Einfluss» abzubilden. «Nicht nur das Gesicht und die Gesichtsmuskulatur werden von einem schen Einfluss in Mitleidenschaft gezogen, sondern der ganze Körper mit all seinen Knochen, Muskeln, Sehnen und Nerven», erklärte er seinem Biografen Loosli. Hodler war überzeugt, «dass ähnliche Ursachen auch immer ähnliche Wirkung zeitigen», dass jeder menschliche Körper auf spezifische Empfindungen mit ähnlichen Bewegungen reagiere, dass eine annähernd gleiche Körpersprache allen Menschen gemein und universell verständlich sei.<sup>69</sup> Mit seinem Interesse am gefühlsbewegten menschlichen Körper und an dessen künstleri-Potenzial war er damals nicht allein: Wie Sharon Hirsh und Gabriela Christen herleiteten, war neben der schon länger etablierten Tradition der «Lebenden Bilder» insbesondere die neue Bewegungskunst des Genfer pädagogen Emile Jaques-Dalcroze (1865–1950) wegbereitend für Hodlers Gestensprache.<sup>70</sup>

Hodler erklärte Loosli, dass sich zur Abbildung von Bewegung weder die Fotografie eigne, noch die - von ihm selbst für andere Zwecke ausserordentlich geschätzte - Glasscheibe.71 Die Malerei hingegen eigne sich sehr: «Genau sprochen, ist die Bewegung nichts anderes als der Übergang von einer Stellung zu einer andern Stellung. Der Maler [...] kann sich nicht [...] mit der Erscheinung begnügen, wie sie sich in einem [...] Augenblick darbietet, sondern er hat sich darum zu kümmern, wie seine Figur einen Augenblick früher aussah und wie sie einen Augenblick später aussehen wird.»72 Wie Hodler das Problem der Kombination aufeinanderfolgender Augenblicke konkret anpackte, beschrieb Mühlestein, nachdem er ihn bei den Vorbereitungsarbeiten für Blick ins Unendliche beobachtet hatte. Hodler und seine Modelle scheinen Bewegungsabläufe entwickelt und in einzelne Posen zerlegt zu haben. Diese hielt Hodler mit freien Skizzen oder auch mit Hilfe seiner Glasscheiben fest, «in unaufhörlicher Übung die eine Stellung, die eine Wendung, die eine Bewegung festhaltend, [...] bis schliesslich [...] ein Meer von lauter Einzelstudien buchstäblich Tische und Stühle und Fussboden bedecken, Studien, die aber der Einheit ihres Ursprungs gemäss alle einer ganz bestimmten Bewegung oder Stellungsgruppe angehö-Wie Hodler das «Meer» von Skizzen anschliessend auswertete, ist bei Mühlestein ebenfalls beschrieben: «In heissem Bemühen versucht der Künstler, einige wenige Figuren mit allen denjenigen Qualitäten zu laden, die zuvor auf vielen Dutzenden, vielleicht auf einem Hundert von Blättern zerstreut waren.»74 War die Pose auf dem Papier konstruiert, stellte das Modell sie - hinter dem Netzrahmen – nach, womit der Schaffensprozess in die nächste Phase ging.

Die erste Fassung von Die Empfindung (1901-1902, später in zwei Teile zerschnitten) ist ein Beispiel für zahlreiche Netzrahmenlinien, die auf eine hohe Zahl von Arbeitsetappen mit dem Netzrahmen verweisen (Abb.3, s.31, Abb. <sup>29</sup> und 30, S.50). Da die für die beiden Figuren verwendeten Liniengitter zwei voneinander unabhängige Systeme bilden, kann Hodler ihre jeweiligen Vorlagen<sup>75</sup> nicht gegemeinsam, sondern nur einzeln auf den Malgrund transferiert haben und muss sie hier auch separat mit Hilfe des Netzrahmens weiterentwickelt haben.

## 4 Überdecken oder sichtbar lassen?

Während Hilfslinien in Hodlers Landschaften kaum je ins Auge fallen, sind sie in manchen seiner Bildnisse deutlich sichtbar und in seinen Figurenbilmitunter so auffallend, dass sie geradezu störend wirken. Aus diesem Grund wird gelegentlich die Frage aufgeworfen, wie es denn sein kann, dass ein Künstler, der so grossen Wert auf Präzision legte, sich nicht die Mühe nahm, diese Linien ganz am Schluss noch mit Farbe zu überdecken. In diesem Abschnitt soll versucht werden, diese Frage teilweise zu beantworten.

Ob Hodler selbst je von einem Zeitgenossen direkt dazu aufgefordert wurde, sich ein Gemälde noch einmal vorzunehmen, um sichtbar gebliebene Hilfslinien durch Übermalen zum Verschwinden zu bringen, ist nicht bekannt. Fest steht, dass seine Werke schon in den 1870er und 1880er Jahren in der Presse als «unfertig», «nicht ausreichend vollendet» oder gar «schnell hin gepfuscht» getadelt wurden.76 Anfang der 1890er Jahre bekundete sogar der junge Kunststudent Widmann - der Hodlers Schaffen eigentlich bewunderte - in gewisser Hinsicht noch Mühe mit dessen Stil. Auf einem gemeinsamen Ausflug in die Berner Elfenau staunte er sehr, als Hodler sein Landschaftsbild als «beinah fertig» deklarierte, während es ihm selbst noch lange nicht vollendet schien.<sup>77</sup> Das in diesen Textstellen aufscheinende zeitgenössische Unverständnis kann mit allenfalls störenden Hilfslinien noch nichts zu tun gehabt haben, treten diese doch erst ab etwa 1900 in Hodlers Werken deutlicher in Erscheinung. Auch als dem Künstler viel später, 1909, von der Kritik worfen wurde, er habe in der Vergangenheit «gewisse Staffeleibilder [...] für den Handel [...] mit exzessiver Hast» geschaffen,78 wurde nicht spezifiziert, woran diese «Hast» genau zu erkennen war. Immerhin deuten solche Quellen auf eine Diskrepanz zwischen den Erwartungen des Publikums und den ritäten des Künstlers in Bezug auf eine angemessene Vollendung hin.

Es ist übrigens keineswegs so, dass die Frage der Sichtbarkeit seiner Hilfslinien Hodler nie gekümmert hätte. In den monochromen hellen Hintergründen seiner Bildnisse deckte er sie am Schluss manchmal noch flächig mit Farbe zu und entzog sie damit weitgehend dem Auge (Abb. 37 und 38). Dass er in Gesichund Körpern von solchen Massnahmen jedoch meist absah, war wohl

![](_page_25_Picture_2.jpeg)

Abb. 37 | Bildnis Gaston Carlin (Kat. 824), vollständig abgebildet in Abb. 60, S. 67, Ausschnitt mit oberer Bildhälfte. Im Normallicht sind die Hilfslinien unsichtbar.

Abb. 38 | Bildnis Gaston Carlin (Kat. 824), Ausschnitt mit oberer Bildhälfte, im Durchlicht. Die Übermalungen, mit denen Hodler die Hilfslinien im Hintergrund gezielt auslöschte, zeichnen im Durchlicht dunkler als ihre Umgebung.

auch technisch begründet. Oft wies die vollendete Malerei neben deckenden auch transparente Partien auf, neben flächig angelegten auch locker getupfte, und war genau in diesem Stadium in Hodlers Augen abgeschlossen. Hätte er nun noch versucht, überall, wo dunkle Hilfslinien durchschienen, die dunklen Stellen mit Farbe zu überdecken, wäre der hier lockere Charakter des Farbauftrags unwiederbringlich verändert worden. Auch Partien, die nicht von Hilfslinien durchquert wurden, hätten nun in ihrer Erscheinung angepasst und damit die ganze Arbeit weitgehend übermalt werden müssen. Um nicht wieder am selben Punkt zu landen, hätte Hodler beim Übermalen allerdings auf Hilfslinien verzichten müssen, doch gerade auf diese hatte er sich in diesen Fällen ja eigentlich gestützt.

Bei Hodlers Figurenbildern, die ihm besonders am Herzen lagen, kommt wohl ein zusätzlicher Faktor ins Spiel: So ist nicht auszuschliessen, dass er gerade hier auf seine Hilfslinien sogar ein wenig stolz war. Ein auf Betrachaus Distanz angelegter, in technischer Hinsicht nicht perfektionierter Endzustand, der Pentimenti und Werkzeugspuren sichtbar lässt, ist bekanntauch ein Stilmittel, das in der Malerei schon im 17. und 18. Jahrhundert von Künstlern wie Tizian (um 1488-1576), Tintoretto (1518/1519-1594), brandt (1606-1696), Fragonard (1732-1806), Gainsborough (1727-1788) und Goya (1746-1828) kultiviert wurde.79 Das sogenannte Non-finito galt auch im späten 19. Jahrhundert bei manchen Zeitgenossen Hodlers als künstlerischer Eigenwert und wurde beim Malen bewusst angestrebt. Wilhelm Leibi (1844- 1900), Carl Schuch (1846-1903) und Lovis Corinth (1858-1925) beispielsweise waren - zumindest in den Jahren 1869 bis 1873, in denen sie gemeinsam den später so genannten «Leibi-Kreis» bildeten - sehr darauf bedacht, in ihren Arbeiten die Spuren ihrer technischen Genese soweit wie möglich zu bewah-«Arbeiten [sollen] nicht geschickt aussehen», soll Corinth wiederholt fordert haben. Auch Leibl meinte, wieder von vorn anfangen zu müssen, sobald er merkte, dass er zu «geschickt» wurde, und Schuch sah die wahre Kunst durch zu grosse «Handfertigkeit» bedroht. Eberhard Ruhmer schrieb über das künstlerische Ethos dieser Gruppe: «Mit Ehrlichkeit ist im Leibi-Kreis vor lem das Gegenteil von Geschicklichkeit und Virtuosität gemeint. Man will nicht den Eindruck von leichtem, selbstverständlichem Gelingen erwecken; postuliert wird vielmehr das redliche Sichbemühen, und der Betrachter soll die investierte Mühe auch wahrnehmen können.»<sup>80</sup>

Hodler hatte zu dieser Gruppe keine Verbindung, teilte aber möglicherweise ihre Haltung. Dass auch ihm nicht daran lag, die Mühsal seines Arbeitsprozesses zu verbergen, ist durch eigene Aussagen hinlänglich bekannt. Seine Hilfslinien sind die Spuren der Gewissenhaftigkeit und Präzision, die ihm besondere beim Schaffen symbolistischer Figurenbilder und bei der Arbeit mit dem Netzrahmen ein dringendes Anliegen waren; sie sind die materiellen Zeugen der von ihm investierten Mühe. In diesem Licht betrachtet erscheint sein Verzicht auf eine vollständige Beseitigung solcher Arbeitsspuren vielleicht nicht mehr ganz so rätselhaft. Denn vielleicht liegt ihm das Bedürfnis grunde, den Betrachter, aber auch sich selbst, stets aufs Neue daran zu erinnern, dass es sich bei den gemalten Posen und Gesten nicht um Erfindungen handelte, sondern um der Natur abgerungene Wahrheiten.

## 5 Fallbeispiele

Bei unserer Untersuchung von Gemälden, die Hilfslinien aufweisen, wurden die Linien mit Durchlicht, IRR oder IR-Transmission so weit wie möglich sichtbar gemacht, fotografiert, anhand der Fotografien interpretiert und schliesslich auf einem Schwarz-Weiss-Foto des jeweiligen Gemäldes farbig kartiert.

An dieser Stelle sei noch einmal auf die Kartierungslegende auf S. 32 hingewiesen. Auch sei, um Missverständnissen vorzubeugen, daran erinnert, dass bei Weitem nicht alle Gemälde Hodlers Hilfslinien aufweisen.

## 5.1 Landschaften

In Hodlers Landschaften treten Hilfslinien nur recht selten auf, woraus wir schliessen, dass er sie häufiger als seine Bildnisse oder Figurenbilder direkt auf dem Bildgrund entwarf. Eine kurze Schilderung, wie Hodler ohne jede Vorarim Freien eine Landschaft malte, verdanken wir Fritz Widmann, der im Sommer 1893 gemeinsam mit ihm und dem Maler Louis Rheiner (1863-1924) in der Berner Elfenau «grüne Wiesen mit gelbem Löwenzahn» und einzelne Bäume oder Baumgruppen malte: Hodler tastete sich mit Pinsel und verdünnter Farbe vorsichtig an die Konturen seines Motivs heran, führte gleich anschliessend die Untermalung aus und arbeitete am folgenden Tag auf der inzwischen angetrockneten Schicht weiter.<sup>81</sup> Anderthalb Jahrzehnte später, 1907, beobachtete der junge Maler Willy Friedrich Burger (1882–1964), der gemeinsam mit Hodler am Silvaplanersee malte, ein im Grunde identisches Vorgehen: «Die wunderbarste Sorgfalt der Beobachtung im ersten Aufzeichnen mit dem langen, in Terpentinöl und Farbe getränkten Schlepppinsel widmet Hodler allererstens der Linie [...]. Sitzt die Linie als Markstein und Schema der gewollten Komposition, [...] werden Hauptmassen mit der Spachtel angelegt».<sup>82</sup>

Bei einigen wenigen Landschaften wurden Übertragungslinien festgestellt, mit deren Hilfe Hodler in der freien Natur geschaffene Skizzen auf den Malgrund vergrösserte. Nur in einem der untersuchten Werke, Thunersee mit Stockhornkette (Abb. 39-41), weisen die Hilfslinien mit sehr hoher Wahrscheinlichkeit auf die Verwendung eines Netzrahmens beim Landschaftsmalen in der freien Natur hin.

![](_page_28_Picture_0.jpeg)

Abb. 39 <sup>I</sup> Thunersee mit Stockhornkette (Kat. 312), 1904, ölhaltige Farbe auf Gewebe, 71 x 105 cm, Privatbesitz.

Abb. AO <sup>I</sup> Thunersee mit Stockhornkette (Kat. 312), Kartierung der Übertragungslinien (blau), der Netzrahmenlinien (rot) und der Unterzeichnung der Spiegelung im See (gelb) über Schwarz-Weiss-Foto. Die Einteilung der Bildfläche durch

Netzrahmenlinien mit drei horizontalen und fünf vertikalen Linienbündeln entspricht der teilung des picartschen Netzrähmchens durch Schnüre (Abb. 25, S. 47; Abb. 42). Das zusätzliche horizontale Linienbündel im oberen Teil des Gemäldes (schwarze Pfeile) liegt auf der lungsachse und könnte die genaue Erfassung der Spiegelung der Bergkette in der Wasserfläche unterstützt haben.

#### 5.1.1 Thunersee mit Stockhornkette, 1904

Die Hilfslinien in diesem Werk bilden mehrere, im Bildaufbau auf schiedenen Ebenen liegende Netze (Abb. 40 und 41) und weisen somit nicht nur auf die Übertragung einer Vorzeichnung, sondern auch auf die anschliessende Verwendung eines Netzrahmens im Freien bei der Ausarbeitung des schaftsmotivs hin. Dass Hodler den Netzrahmen auch beim Landschaftsmalen verwendete, ist durch keine bekannten Augenzeugenberichte belegt. Es überrascht zunächst aus rein praktischen Überlegungen, ist hier doch die tanz vom Schnurnetz zum Motiv (in diesem Fall eine Bergkette) immer so viel grösser als diejenige vom Schnurnetz zum Maler, dass die optische Überlagerung von Netz und Motiv sich bei jeder noch so leichten Bewegung des Malers empfindlich verschiebt. Zudem muss man sich fragen, wie wahrscheinlich es ist, dass Hodler sich auf seinen Ausflügen mit einem der bei Loosli beschriebenen relativ grossen Rahmen belastete, zumal das Gerät ja nicht nur transportiert, sondern auch an Ort und Stelle aufgestellt und befestigt werden musste.

Andererseits ist eindeutig belegt, dass Hodler beim Landschaftsmalen die gerahmte Glasscheibe benutzte (Fallbeispiel 5.1.3), vor grösserem Gepäck also nicht zurückschreckte. In Bezug auf den Netzrahmen ist zudem möglich, dass er auf eine kleinere, transportablere Variante auswich, wie sie um 1900

ja tatsächlich im Handel war (Abb. 25, s. 47). Das von der Firma A. Picart zum Aquarellieren in der freien Natur angebotene, relativ nah am Gesicht des Malers an einem Aquarelliertisch zu befestigende Netzrähmchen konnte natürauch an der Staffelei befestigt werden. Interessanterweise entspricht bei Thunersee mit Stockhornkette die Einteilung der Bildfläche durch Netzrahmenlinien weitgehend derjenigen des picartschen Schnurnetzes (Abb. 40 und 42).

Hodler schuf 1904/1905 vier Varianten dieses Landschaftsausschnitts.<sup>83</sup> Da die vorliegende Fassung in topografischer Hinsicht die detaillierteste ist und die Verwendung eines Netzrahmens auf die Arbeit vor der Natur weist, handelt es sich mit Sicherheit um die erste Fassung. Da dies der einzige bekannte Fall ist, in dem von der Verwendung eines Netzrahmens beim schaftsmalen auszugehen ist, liegt zurzeit die Vermutung nahe, dass es sich um ein von Hodler nicht wiederholtes Experiment handelt.

![](_page_29_Picture_2.jpeg)

Abb. 411 Thunersee mit Stockhornkette (Kat. 312), IR-Transmission eines Ausschnitts oben rechts. Hodlers Netzrahmenlinien sind deutlich sichtbar, ebenso seine Unterzeichnung der Bergkette und ihrer Spiegelung im See (die Pfeile weisen auf einige Unterzeichnungslinien der Spiegelung).

Abb. 42 | Montage von Thunersee mit Stockhorn-(Kat. 312) im picartschen Netzrähmchen (vgl. Abb. 25, S. 47).

![](_page_29_Figure_5.jpeg)

 $\overline{41}$ 

## 5-1.2 Die Schwarze Lütschine, 1906

Unter der Farbschicht liegt ein mit roter Farbe und Pinsel ausgeführtes Übertragungsgitter. Das Gitter ist mit bildgebenden Untersuchungsmethoden nicht zu erkennen, da Rot mit infraroten Strahlen nicht sichtbar wird und das doublierte Gemälde im Durchlicht keine Informationen preisgibt. Doch in der Bildfläche und vereinzelt auch an den Rändern sind Anhaltspunkte für die konstruktion des Gitters zu finden (Abb. 45 und 46). Mit seiner Hilfe transferierte Hodler das Sujet von der Vorlage (Abb. 47) auf den Malgrund. Im Laufe des Schaffensprozesses vergrösserte er den Bildausschnitt nach unten und nach rechts.<sup>84</sup>

![](_page_30_Picture_2.jpeg)

![](_page_30_Picture_3.jpeg)

Abb. 43 <sup>I</sup> Die Schwarze Lütschine (Kat. 302), 1905, später überarbeitet, ölhaltige Farbe auf Gewebe, <sup>101</sup> x 90 cm, Privatbesitz.

Abb. 44 <sup>I</sup> Die Schwarze Lütschine (Kat. 302), Kartierung der Übertragungslinien (blau) über Schwarz-Weiss-Foto.

![](_page_31_Picture_0.jpeg)

Abb. 45 <sup>I</sup> Die Schwarze Lütschine (Kat. 302), Detail von Abb. 43, linke obere Bildecke. Zwischen den obersten grünen und blauen Farbaufträgen ist der Kreuzungspunkt von zwei mit roter Malfarbe gezogenen Übertragungslinien sichtbar (Pfeil).

![](_page_31_Picture_2.jpeg)

![](_page_31_Figure_3.jpeg)

Abb. 46 <sup>I</sup> Die Schwarze Lütschine (Kat. 302), Detail von Abb. 43, obere Bildkante, Mitte. Auch an der oberen Bildkante sind Spuren von zwei roten, vertikal verlaufenden Linien sichtbar (Pfeile).

![](_page_31_Picture_5.jpeg)

Abb. 47 <sup>I</sup> Studie (Pause) zu «Die Schwarze Lütschine», 1905, Feder und weisse Tusche auf Papier, 34,8 x 29,8 cm, Kunstmuseum Bern, SIK Archiv Nr. 61526. Das Übertragungsgitter der Vorlage korrespondiert mit dem rekonstruierten im Gemälde.

## 5-1.3 Les Étangs longs bei Montana, 1915

Wie bei der Landschaft Sulegg (Abb. 16-18, S. 42) verschob Hodler das Übertragungsgitter nach unten, um die Platzierung des Sujets im Bildformat zu korrigieren. Die Landschaft weist folglich zwei Übertragungsgitter auf (Abb. <sup>49</sup> und 50). Die Vorlage für die Übertragung war eine durchgepauste Umrisszeichnung, die Hodler mit Hilfe der gerahmten Glasscheibe offenbar vor Ort ausführte und für die Vergrösserung auf den Malgrund mit Übertragungslinien versah (Abb. 51).

![](_page_32_Picture_2.jpeg)

Abb. 48 <sup>I</sup> Les Étangs longs bei Montana (Kat. 531), 1915, ölhaltige Farbe auf Gewebe, 65,5 x 80 cm, Privatbesitz. Unter der Farbschicht liegen zwei Übertragungsgitter.

Abb. 49 <sup>I</sup> Les Étangs longs bei Montana (Kat. 531), Kartierung des ersten (violett) und des zweiten Übertragungsgitters (blau, nur horizontale Linien) über Schwarz-Weiss-Foto.

![](_page_32_Figure_5.jpeg)

![](_page_33_Picture_0.jpeg)

![](_page_33_Figure_1.jpeg)

Abb. 50 <sup>I</sup> Les Étangs longs bei Montana (Kat. 531), IR-Reflektografie eines Ausschnitts oben Mitte. Oberhalb der ausgeführten Bergkette zeichnet sich eine von Hodler nicht zu Ende geführte Unterzeichnung ab. Ebenfalls sichtbar sind die Linien der beiden Übertragungsgitter. Die vertikale Streifenstruktur ist ein technisch bedingtes Artefakt in der Aufnahme.

Abb. <sup>51</sup> <sup>I</sup> Studie zu «Les Étangs longs bei Montana», 1915, Bleistift auf Papier, mit Übertragungsgitter, heute auf Leinwand montiert, verso Farbspuren, 28x 35 cm, Kunsthaus Zürich, Grafische Sammlung, Z. Inv. 1920/484. Die von der gerahmten Glasscheibe abgepauste Umrisszeichnung diente als Vorlage für den Transfer des Sujets auf den Malgrund.

#### 5.2 Bildnisse

Dass Hodler seine Bildnisse mit Zeichnungen und Studien sorgfältig zubereiten pflegte, ist durch Material aus seinem zeichnerischen Nachlass belegt. Sein weiteres Vorgehen bei der malerischen Ausführung von Porträts kann - anhand der Übertragungs-, Konstruktions- und Netzrahmenlinien in gemalten Bildnissen und anhand der oben zitierten Aussagen Widmers über Hodlers Arbeit mit Zirkeln<sup>85</sup> – wie folgt rekonstruiert werden: Bevor er den endgültigen Entwurf auf den Malgrund übertrug, nahm er einen Zirkel zur Hand, erfasste damit an Kopf und Gesicht seines Modells gewisse Abstände und übertrug sie direkt in die Bildfläche. Dass er in den allermeisten Fällen die porträtierten Personen im Massstab 1:1, also genau lebensgross, abbildete, ist ein typisches Merkmal von Hodlers Bildnismalerei und die direkte Folge sei-Arbeit mit Zirkeln.

Aus diesen Markierungen, mit denen er die dem realen Vorbild entsprechende Grösse des Abbilds festlegte, dürfte er die Feldgrösse des Übertragungsgitters abgeleitet haben, in das er den finalen Entwurf nun transferierte. Bei der weiteren Arbeit mit Pinsel und Farbe setzte Hodler auch Netzrahmen ein. Dank des gewählten Massstabs war es ihm jederzeit möglich, mit dem Zirkel erneut Kontrollen durchzuführen.

![](_page_34_Picture_0.jpeg)

Abb. 52 <sup>I</sup> Bildnis Josef Viktor Widmann (Kat. 798), 1898, ölhaltige Farbe auf Gewebe, 55 x 38,5 cm, Kunstmuseum Bern.

Abb. 53 <sup>I</sup> Bildnis Josef Viktor Widmann (Kat. 798), Kartierung der Übertragungs- (blau) und rahmenlinien (rot) über Schwarz-Weiss-Foto. Das Übertragungsgitter liegt auf einer hellen Grundierung, die einzelnen Quadrate haben eine Kantenlänge von ca. 5,8 cm. In diesem Fall zog Hodler nur in vertikaler Richtung neue Netzrahmenlinien.

Abb. 54 <sup>I</sup> Bildnis Josef Viktor Widmann (Kat. 798), IR-Reflektografie eines Ausschnitts oben rechts.

#### 5.2.1 Bildnis Josef Viktor Widmann, 1898

Durch den Bericht des Sohns des Porträtierten, Fritz Widmann, ist legt, dass Hodler mit dem Netzrahmen an diesem Bildnis arbeitete. Widmann rapportierte: «Mein Vater bewilligte, da er ungern als Modell sass [...], täglich nur eine kurze Frist nach dem Mittagessen [...]. Hodler richtete mit mir jeweilen gleich nach Tisch im Studierzimmer das Nötige her, wir stellten die Staffelei auf, befestigten den mit den schon bekannten Schnüren bespannten Rahmen, hinter den sich mein Vater zu setzen hatte und gewöhnlich, um sich wach zu halten, allerlei Schabernack trieb [...], und wohl mag es beiden eine Art Erlösung gewesen sein, wenn gegen drei Uhr das kluge Hündchen durch Bellen und Knurren gegen Hodler und ungestüme Liebkosungen an seinen Fferrn zu verstehen gab, es sei nun genug des grausamen Spiels, die Zeit für den Nachmittagsspaziergang wäre da. Hodler knurrte ebenfalls, da er die geringste Veränderung in der Stellung durch das Netz misslich empfand.»86 Der Schriftsteller Adolf Frey (1855-1920) berichtet, Vater Widmann sei schliesslich der Geduldsfaden gerissen und das Bildnis deshalb nie vollendet worden.87

Mit Hilfe infraroter Strahlung wird unter anderem ein regelmässiges Liniengitter sichtbar (Abb. 54), in das Hodler wohl eine Vorzeichnung übertrug. Es scheint, dass er bei der anschliessenden Arbeit mit dem Netzrahmen dessen horizontale Schnüre an den vorhandenen Übertragungsgitterlinien ausrichteund nur die vertikalen Schnüre neu positionierte. Alle Linien durchqueren die ganze Bildfläche, von Kante zu Kante (Abb. 53), während sie bei späteren Bildnissen nur im und um den Kopf herum liegen (Abb. <sup>75</sup> und 80).

![](_page_34_Picture_7.jpeg)

![](_page_34_Picture_8.jpeg)

## 5.2.2 Bildnis Berthe Hodler-Jacques, 1898

Das Bildnis weist Konstruktions-, Ubertragungs- und wahrscheinlich auch Netzrahmenlinien auf (Abb. 56). Die drei Konstruktionslinien verlaufen im Verhältnis zu den anderen Hilfslinien und zu den Bildkanten leicht schräg und teilen das Gesicht in Längsrichtung einmal, in Querrichtung zweimal. Die Längslinie zog Hodler bei späteren Sitzungen in der noch frischen, weichen Farbe nach, um sie auch im fortgeschrittenen Ausführungsstadium noch vor Augen zu haben. Auf dieser Linie liegen zwischen den Augenbrauen zwei Markierungen; von diesen ausgehend markierte Hodler wahrscheinlich mit einem Zeichenzirkel andere Punkte im Gesicht (Abb. 24, s. 45). Die gezeichnete Vorlage weist analoge Konstruktionslinien und Markierungen auf (Abb. <sup>58</sup> und 59). Das Übertragungsliniengitter liegt auf einer ersten Bildanlage; seine Kantenlänge beträgt ca. 3 Zentimeter. Da Hodler die drei oberen horizontalen Linien dieses Gitters im Lauf des Malprozesses einmal nachzog, darf vermutet werden, dass er zudem mit einem Netzrahmen arbeitete, den er aber, ähnlich wie beim Bildnis Josef Viktor Widmann aus demselben Jahr (Fallbeispiel 5.2.1), weitgehend am bereits vorhandenen Übertragungsgitter ausrichtete.

![](_page_35_Picture_2.jpeg)

Abb. 55 <sup>I</sup> Bildnis Berthe Hodler-Jacques (Kat. 801), 1898, ölhaltige Farbe auf Gewebe, 40X 27 cm, Privatbesitz.

![](_page_35_Picture_4.jpeg)

![](_page_35_Picture_5.jpeg)

Kartierung der Übertragungs- (blau), Konstruk- IR-Reflektografie eines Ausschnitts, tions- (weiss) und Netzrahmenlinien (rot) über Schwarz-Weiss-Foto.

Abb. 56 <sup>I</sup> Bildnis Berthe Hodler-Jacques (Kat. 801), Abb. 57 <sup>I</sup> Bildnis Berthe Hodler-Jacques (Kat. 801),

![](_page_36_Picture_0.jpeg)

58

![](_page_36_Picture_2.jpeg)

Abb. 58 <sup>I</sup> Bildnis Berthe Hodler-Jacques, um 1898, Tusche und Bleistift auf Papier, 43,2 x 29,4 cm, Privatbesitz, SIK Archiv Nr.85748. Die Zeichnung weist kein Übertragungsgitter auf und kann halb beim Transfer des Sujets auf den Malgrund nicht als direkte Vorlage gedient haben. santerweise ist auch in der Zeichnung das Gesicht mit einer Mittellinie in zwei Hälften geteilt, die ebenfalls zwischen den Augenbrauen eine Markierung aufweist.

![](_page_36_Figure_4.jpeg)

#### 5.2.3 Bildnis Gaston Carlin, 1905

«Mein Freund Hodler arbeitete fast unausgesetzt von Mitte November 1904 [...] bis Anfangs Februar 1905»,88 erinnerte sich Gaston Carlin (1859-1922) an die Zeit, in der sein Porträt entstand. Es ist anzunehmen, dass Hodler einen Teil dieser «unausgesetzten» Arbeit für zeichnerische Vorstudien verwendete. Dass auch der Malprozess verschiedene Etappen durchmachte, belegen die mit IR-Transmission sichtbar werdenden Hilfslinien (Abb. 62). Die in der Kartierung vorgenommene Unterscheidung zwischen Linien, die vermutlich zum gungsgitter gehören und Linien, die als Netzrahmenlinien dazu kamen (Abb. 61), ist in diesem Fall hypothetisch, da kein mit einem Übertragungsgitter versehener Entwurf erhalten ist und die Gemäldeoberfläche über die Lage der Hilfsauf den verschiedenen aufeinanderliegenden Bildebenen nichts verrät. Im Durchlicht wird insbesondere im Hintergrund deutlich, dass Hodler alle gegen Ende der Arbeit noch sichtbaren Hilfslinien sorgfältig übermalte (Abb. <sup>37</sup> und 38, S. 55).

#### 5.2.4 Bildnis Jeanne Charles Cerani, um 1909

Das Bildnis (Abb. 63-65) ist unvollendet; Hodler gab es gleich nach dem Sujettransfer auf, noch bevor eine erste Sitzung mit dem Netzrahmen stattfand. Die gezeichnete Vorlage, die dasselbe ziemlich kleinteilige Übertragungsgitter aufweist, befindet sich im Kunstmuseum Bern.<sup>89</sup>

![](_page_37_Picture_0.jpeg)

![](_page_37_Picture_1.jpeg)

![](_page_37_Picture_2.jpeg)

62

Abb. 60 <sup>I</sup> Bildnis Gaston Carlin (Kat. 824), 1905, ölhaltige Farbe auf Gewebe, 160 x 70 cm, Kunstmuseum Bern.

Abb. 61 <sup>I</sup> Bildnis Gaston Carlin (Kat. 824), Kartierung von Übertragungs- (blau) und Netzrahmenlinien (rot) über Schwarz-Weiss-Foto.

Abb. 62 <sup>I</sup> Bildnis Gaston Carlin (Kat. 824), IR-Transmission eines Ausschnitts.

![](_page_37_Picture_7.jpeg)

Abb. 63 <sup>I</sup> Bildnis Jeanne Charles Cerani (Kat. 843), um 1909, ölhaltige Farbe auf Gewebe, 88,5 x 65,5 cm, Stiftung für Kunst, Kultur und Geschichte, Winterthur. Das Bildnis ist unvollendet; die Hilfslinien sind auch ohne technische Hilfsmittel deutlich zu sehen.

![](_page_37_Figure_9.jpeg)

Schwarz-Weiss-Foto.

65 Abb. 64 <sup>I</sup> Bildnis Jeanne Charles Cerani (Kat. 843), Kartierung der Übertragungslinien (blau) über

![](_page_37_Picture_11.jpeg)

Abb. 65 <sup>I</sup> Bildnis Jeanne Charles Cerani (Kat. 843), Ausschnitt.

![](_page_38_Picture_0.jpeg)

Abb. 66 <sup>I</sup> Bildnis Mathias Morhardt (Kat. 877), 1911, ölhaltige Farbe auf Gewebe, 90 <sup>x</sup> 69 cm, Kunstmuseum Bern, Depositum der Gottfried Keller-Stiftung.

Abb. 67 <sup>I</sup> Bildnis Mathias Morhardt (Kat. 877), Kartierung von Übertragungs- (blau) und rahmenlinien (rot) über Schwarz-Weiss-Foto.

Abb. 68 <sup>I</sup> Bildnis Mathias Morhardt (Kat. 877), IR-Transmission eines Ausschnitts.

Abb. 69 <sup>I</sup> Studie zu «Bildnis Mathias Morhardt», 1911, Bleistift auf Papier, mit Übertragungsgitter, 59,8 x 48,5 cm, Musée Jenisch Vevey, SIK Archiv Nr. 1702070009.

Abb. 70 <sup>I</sup> Studie zu «Bildnis Mathias Morhardt», um 1911, Bleistift auf Papier, mit Übertragungsgitter, 61,5 × 46,5 cm (Lichtmass), Privatbesitz, SIK Archiv Nr.87596.

Beide Zeichnungen weisen Übertragungsgitter auf, die dem im Gemälde rekonstruierten tragungsgitter entsprechen. Von den durch die Linien gebildeten Quadraten ist nur dasjenige im Gesicht ein weiteres Mal (in vier kleinere Quadrate) unterteilt.

## 5.2.5 Bildnis Mathias Morhardt, <sup>1911</sup>

Es handelt sich um das einzige Gemälde, an dem im Rahmen dieser Stuein Übertragungsgitter festgestellt wurde, dessen Quadrate nicht überall gleich gross sind: Im Bereich des Gesichts ist das Gitter zusätzlich in kleinere Quadrate unterteilt (Abb.67). Ein analoges, unregelmässiges Übertragungsgitter wurde an zwei gezeichneten Vorlagen festgestellt (Abb. <sup>69</sup> und 70). Die engmaschi-

![](_page_38_Picture_9.jpeg)

![](_page_38_Picture_10.jpeg)

![](_page_38_Figure_11.jpeg)

![](_page_38_Picture_12.jpeg)

gere Aufteilung im Gesicht macht natürlich Sinn und bedarf somit keiner sonderen Erklärung. Die doppelt geführte vertikale Linie rechts, die sowohl im Gemälde als auch in der weiter ausgearbeiteten Vorlage auftritt (Abb. 70), kann hingegen nicht erklärt werden.

Schriftlichen Quellen ist zu entnehmen, dass Mathias Morhardt dem Künstler insgesamt <sup>23</sup> Mal sitzen musste.90 Diese Zeit dürfte Hodler zuerst für die zeichnerische Vorarbeit und später für das Gemälde verwendet haben, bei dessen Ausführung er einen Netzrahmen einsetzte.

#### 5.2.6 Bildnis Ulrich Wille, 1915

Einem Schreiben Hodlers ist zu entnehmen, dass er 23 Sitzungen <sup>à</sup> drei Stunden benötigte, um neben diesem Porträt noch ein weiteres Frontal- und zwei Profilbildnisse von General Ulrich Wille zu schaffen. Alle Sitzungen fanden im Hotel Bellevue in Bern statt, wo Wille während der Kriegsjahre logier-Ein Teil der Hilfslinien in der vorliegenden Fassung, die durch IR-Transmission zum Vorschein kommen, wird als Netzrahmenlinien interpretiert (Abb. <sup>72</sup> und 73). Hodler, der in Genf wohnte, nahm also grösseres Gepäck mit nach Bern: Zum einen muss er einen Netzrahmen mitgenommen haben. Zum andebelegt eine ganze Reihe von gepausten Vorstudien, die er nur mit der rahmten Glasscheibe geschaffen haben konnte,<sup>91</sup> dass er auch eines dieser Geräte mit sich führte.

![](_page_39_Picture_4.jpeg)

Abb. 711 Bildnis Ulrich Wille (Kat. 956), 1915, ölhaltige Farbe auf Gewebe, 99 x 79 cm, Kunsthaus Zürich.

![](_page_39_Picture_6.jpeg)

 $73$ 

Abb. 72 <sup>I</sup> Bildnis Ulrich Wille (Kat. 956), Kartierung der Übertragungs- (blau) und Netzrahmenlinien (rot) über Schwarz-Weiss-Foto.

Abb. 73 <sup>I</sup> Bildnis Ulrich Wille (Kat. 956), IR-Transmission eines Ausschnitts.

## 5-2.7 Bildnis Ulrich Wille, 1916

Hodler selbst behauptete, dass er dieses weitere Frontalbildnis des Genezu einem Zeitpunkt, an dem ihm Wille für Porträtsitzungen nicht mehr zur Verfügung stand, aufgrund von Zeichnungen schuf.<sup>92</sup> Angesichts der Hilfslinidie einerseits auf die Übertragung einer gezeichneten Vorlage, andererseits auf mehrere Arbeitssitzungen mit dem Modell hinter einem Netzrahmen deu-(Abb. 75), muss die Richtigkeit dieser Angabe jedoch bezweifelt werden. Kunsttechnologische Befunde weisen eindeutig darauf hin, dass Hodler in dieser späten Schaffensphase beim Kopieren Pausen verwendete,<sup>93</sup> also kein Hilfsliniengitter benötigte, geschweige denn mehrere. Es ist also viel wahrscheinlidass er auch an diesem Werk vor dem lebenden Modell arbeitete.

Die Übertragungs- und Netzrahmenlinien überspannen nicht die ganze Bildfläche, sondern nur den Bereich des Kopfes. Rechts neben Willes Kopf sind mit IR-Transmission die Zahlen «2» und «4» und dazwischen möglicherweise eine durchgestrichene «3» zu entziffern (Abb.76 und 77). Es ist also möglich, dass er sich hier Notizen zur natürlichen Länge des Kopfes des Generals machte (23 bzw. 24 cm).

Es sind drei Zeichnungen bekannt, die als Vorlage für den Sujettransfer auf den Malgrund gedient haben könnten; eine davon ist hier abgebildet (Abb. 78).<sup>94</sup>

![](_page_40_Picture_4.jpeg)

Abb. 74 <sup>I</sup> Bildnis Ulrich Wille (Kat. 958), 1916, ölhaltige Farbe auf Gewebe, 111 × 88 cm, Kunstmuseum Bern.

![](_page_40_Picture_6.jpeg)

Abb. 75 <sup>I</sup> Bildnis Ulrich Wille (Kat. 958), Kartierung der Übertragungs- (blau) und rahmenlinien (rot) über Schwarz-Weiss-Foto.

![](_page_41_Picture_0.jpeg)

![](_page_41_Picture_1.jpeg)

77

Abb. 76 <sup>I</sup> Bildnis Ulrich Wille (Kat. 958), IR-Transmission eines Ausschnitts aus dem Kopf und dem Hintergrund rechts daneben.

Abb. 77 <sup>I</sup> wie Abb. 76, mit Kartierung der Zahlen (gelb) «2», (eventuell «3», durchgestrichen) und «4»

![](_page_41_Figure_5.jpeg)

Abb. 78 <sup>I</sup> Studie zum «Bildnis Ulrich Wille», 1915, Bleistift auf Papier, mit Übertragungsgitter, 21,5 x 18,7 cm, Kunstmuseum Bern, Inv. A 8225. Die Umrissskizze ist eine von drei möglichen Vorlagen für den Transfer des Sujets auf den Malgrund.

78

![](_page_42_Picture_0.jpeg)

Abb. 79 <sup>I</sup> Bildnis Fredrik Robert Martin (Kat. 989), 1916/1917, ölhaltige Farbe auf Gewebe,92x80cm, Kunsthaus Zürich.

## 5.2.8 Bildnis Fredrik Robert Martin, 1916/1917

Das vorliegende Bildnis wurde entweder von der bereits gezeigten Fassung (Abb. 31-33, S. 51) oder von einer Zeichnung, die beiden als Vorlage diente, übertragen. Analog zum Bildnis einer Unbekannten (Abb. 26-28, S. 50) trug Hodler auf der ungrundierten Leinwand zuerst den Umriss der Figur auf, grundierte die Fläche innerhalb des Umrisses mit einer weissen Farbe und zeichnete auf dieser Fläche die ersten Hilfslinien zum Transfer der Vorlage. Dass er bei späteren Sitzungen mit dem Netzrahmen arbeitete, zeigen die schiedenen Netzrahmengitter (Abb. 80 und 81).

Wie die anderen hier untersuchten Frontalbildnisse ist auch dieses im Massstab 1:1 ausgeführt, was darauf deutet, dass Hodler Martins Kopf und Gesicht mit einem Zirkel abgriff. Wahrscheinlich hat ein an diesem Bild im rechten Auge festgestelltes Einstichloch (Abb. 23,5.45) mit der Verwendung eines Zeichenzirkels zu tun, denn eine andere plausible Erklärung dafür gibt es nicht.

![](_page_42_Picture_6.jpeg)

![](_page_42_Picture_7.jpeg)

80

Abb. 80 <sup>I</sup> Bildnis Fredrik Robert Martin (Kat. 989), Kartierung der Übertragungs- (blau) und Netzrahmen-linien (rot) über Schwarz-Weiss-Foto.

Abb. 81 <sup>I</sup> Bildnis Fredrik Robert Martin (Kat. 989), Ausschnitt der oberen Bildhälfte im Durchlicht. Im dünn gemalten Hintergrund werden Hilfslinien sichtbar, im Bereich des Kopfes selbst, wo der Farbauftrag dicker ist, nicht.

#### 5.2.9 Bildnis Clara Burger, 1917

Das Bildnis von Clara Burger ist nicht nur das einzige hier aufgeführte Porträt im Dreiviertelprofil, sondern stellt auch in anderer Hinsicht einen sonderen Fall dar. Hodler brachte es nicht mit Hilfe einer Einteilung in Quadrate in die Bildfläche, sondern scheint es innerhalb eines äusseren Linienrahentwickelt zu haben (Abb. 83-85). In der Bildfläche unterhalb des Linienrahmens liegen weitere horizontale Hilfslinien, deren Funktion nicht gedeutet werden konnte. Hodlers Vorgehen bleibt hier letztlich ungeklärt. Es ist jedoch denkbar, dass der ungewöhnlich lange Hals der Porträtierten die Folge eines nicht durchwegs geglückten Experiments ist.

![](_page_43_Picture_2.jpeg)

 $R<sub>2</sub>$ 

Abb. 82 <sup>I</sup> Bildnis Clara Burger (Kat. 1046), 1917, ölhaltige Farbe auf Gewebe, 49.5 x 53.5 cm, Stiftung für Kunst, Kultur und Geschichte, Winterthur.

![](_page_43_Picture_5.jpeg)

![](_page_43_Picture_6.jpeg)

83

Abb. 83 <sup>I</sup> Bildnis Clara Burger (Kat. 1046), Abb. 84 <sup>I</sup> Bildnis Clara Burger (Kat. 1046), Abb. 85 <sup>I</sup> Bildnis Clara Burger (Kat. 1046), Kartierung der Hilfslinien (gelb) über Schwarz- IR-Transmission der Vorderseite. IR-Transmission der Rückseite. Weiss-Foto. Die Linien bilden um den Kopf herum lediglich einen Rahmen.

85

![](_page_44_Picture_0.jpeg)

Abb. 86 <sup>I</sup> Ergriffenheit (Kat. 1229), 1894, ölhaltige Farbe auf Gewebe, 45 x 26cm, Kunstmuseum Bern.

Abb. 87 <sup>I</sup> Ergriffenheit (Kat. 1229), Kartierung der Übertragungs- (blau) und Netzrahmenlinien (rot) über Schwarz-Weiss-Foto.

![](_page_44_Picture_3.jpeg)

87

## 5.3 Figurenbilder

Die meisten Hilfslinien begegnen uns in Hodlers Figurenbildern; es handelt sich um Übertragungs- und Netzrahmenlinien. Dort, wo Netzrahmenliauftreten, sind diese manchmal auffällig zahlreich; wie schon erläutert, ist dies auf Hodlers besonders intensive Verwendung des Netzrahmens für die Darstellung von Bewegung zurückzuführen.

Diejenigen Werke dieser Gattung, die überhaupt keine Hilfslinien zeigen, sind in der Regel spätere Fassungen einer grösseren Werkgruppe, die Hodler auf der Basis von Pausen schuf.<sup>95</sup> Ein Hybrid ist die Zürcher Fassung von Der Tag (Fallbeispiel 5.3.2), die mit Pausen übertragen, anschliessend aber mit Hilfe des Netzrahmens verändert wurde.

## 5.3.1 Ergriffenheit, 1894

Mit IR-Transmission werden in und unter der Farbschicht dieses kleinen Figurenbilds einige Veränderungen, die Hodler beim Malen vornahm, sowie diverse Hilfslinien sichtbar (Abb. 88). Die meisten Hilfslinien bilden ein mässiges Übertragungsgitter (Abb. 87), das demjenigen auf einer Zeichnung im Kunsthaus Zürich (Abb. 89) entspricht. Weitere Hilfslinien im oberen Teil des Gemäldes verweisen möglicherweise auf die Verwendung eines Netzrahmens beim Korrigieren der Figur vor dem Modell.

![](_page_44_Picture_10.jpeg)

Abb. 88 <sup>I</sup> Ergriffenheit (Kat. 1229), IR-Transmission eines Ausschnitts im Bildzentrum. Die Flilfslinien sind sichtbar sowie zahlreiche Korrekturen am rechten Unterarm und an den Händen.

Abb. 89 <sup>I</sup> «Was die Blumen sagen». Studie zu «Ergriffenheit», 1894, Bleistift auf Papier, mit Übertragungsgitter,  $32,3 \times 25,4$  cm, Kunsthaus Zürich, Z. Inv. 1920/1319. Die Übertragungslinien entsprechen denjenigen im Gemälde; es handelt sich um die Vorlage für den Transfer des Sujets auf den Malgrund.

![](_page_44_Picture_13.jpeg)

## 5-3-2 Der Tag, Einzelfigur, 1899, später überarbeitet

Das Bild weist Übertragungs- und Netzrahmenlinien auf (Abb. 91). Hodler zeichnete das Übertragungsgitter direkt auf das ungrundierte Bildträgergewebe und transferierte die Umrisse der Figur von der viel kleineren Vorlage (Abb. 94, 95) mit einer stark verdünnten Farbe in das Gitter. Da die dünnflüssige Farbe durch das Gewebe drang, sind diese ersten Umrisse heute auf der Rückseite sichtbar (Abb. 93); sie weichen deutlich ab von denjenigen der auf der Bildseite sichtbaren, im Lauf des Malprozesses weiterentwickelten Figur. Die grosse Menge von Netzrahmenlinien, die mittels IR-Transmission gleichzeitig sichtbar werden, aber auf zahlreichen verschiedenen Farbschichten liegen (Abb. 92), zeugt einen langwierigen Malprozess, bei dem Hodler die Figur anhand des hinter dem Netzrahmen posierenden Modells erheblich weiterentwickelte.

![](_page_45_Picture_2.jpeg)

Abb. 90 <sup>I</sup> Der Tag, Einzelfigur (Kat. 1316), 1899, später überarbeitet, Ölfarbe auf Leinwand (Flachs), 87 x 66 cm, Privatbesitz.

![](_page_45_Picture_4.jpeg)

![](_page_45_Picture_5.jpeg)

![](_page_45_Figure_6.jpeg)

Abb. 92 <sup>I</sup> Der Tag, Einzelfigur (Kat. 1316), IR-Transmission eines Ausschnitts bei der rechten Achsel. Die verschiedenen Bildebenen, auf denen die Hilfslinien liegen, können an dieser Stelle auch optisch unterschieden werden: Die direkt auf das ungrundierte Bildträgergewebe

gezeichneten Übertragungslinien (blaue Pfeile) zeichnen heller und unscharf, die späteren, im Lauf verschiedener Arbeitssitzungen auf die Farbschichten gezeichneten Netzrahmenlinien (rote Pfeile) zeichnen dunkler und etwas schärfer.

Abb. 91 <sup>I</sup> Der Tag, Einzelfigur (Kat. 1316), Kartierung der Übertragungs- (blau) und Netzrahmenlinien (rot) über Schwarz-Weiss-Foto.

![](_page_46_Figure_0.jpeg)

![](_page_46_Figure_1.jpeg)

Abb. 93 <sup>I</sup> Der Tag, Einzelfigur (Kat. 1316), Rückseite mit Konturen dervon der Vorlage übertragenen ersten Figur, gespiegelt. Kartierung des Übertragungsgitters (blau) und der Konturen der ersten Figur (grau) über Schwarz-Weiss-Foto.

Abb. 95 <sup>I</sup> Studie zu «Der Tag», Ausschnitt mit der zweiten Figur von links. Kartierung des ersten (blau) und zweiten Übertragungsgitters (schwarz) über Schwarz-Weiss-Foto. In das erste Gitter transferierte Hodler die Figur von einer früheren Skizze, mit dem zweiten transferierte er sie später ins Gemälde (das zweite Gitter spricht dem Übertragungsgitter im Gemälde, siehe Abb. 91). Die damals ins Gemälde übertragene Figur ist heute nur noch auf der Gemälderückseite sichtbar (siehe Abb. 93).

![](_page_46_Picture_4.jpeg)

Abb. 94 <sup>I</sup> Studie zu «Der Tag», 1899, Collage mit Bleistift, Tusche und Malfarbe auf Karton, mit zwei Übertragungsgittern, 28 x 52,5 cm, Werner Coninx Stiftung, Zürich, SIK Archiv Nr. 1508190031. Es handelt sich um die Vorlage für den Transfer des Sujets auf den Malgrund.

#### 5-3-3 Bewunderung, 1903

Mit IR-Transmission werden in und unter der Farbschicht des Figurenbilds Hilfslinien sichtbar sowie Veränderungen, die Hodler beim Malen vornahm (Abb.98,99). Die meisten Hilfslinien bilden ein regelmässiges Gitter, das hier als Übertragungsgitter interpretiert wird. Die zusätzlichen Hilfslinien weisen darauf hin, dass Hodler bei der malerischen Weiterentwicklung der Figur mit einem Netzrahmen arbeitete (Abb. 97).

Die IR-Transmissionsaufnahme legt nahe, dass Hodler die Figur anfänglich mit in die Hüften gestemmten Armen dargestellt hatte. Es ist aber auch möglich, dass die anfängliche Pose der heutigen ähnlich war und die stemmten Arme zu einer Zwischenphase gehören. Eine gezeichnete Vorlage der Figur mit aufgestemmten Armen ist jedenfalls nicht bekannt; hingegen ist von derselben Figur mit erhobenen Armen im Kunsthaus Zürich eine überar-Pause erhalten, die Hodler mit einem Übertragungsgitter versah, das demjenigen des vorliegenden Figurengemäldes entspricht.<sup>96</sup>

![](_page_47_Picture_3.jpeg)

Abb. 96 <sup>I</sup> Bewunderung (Kat. 1337), 1903, ölhaltige Farbe auf Gewebe, 133X 72 cm, Kunstmuseum Bern.

![](_page_47_Picture_5.jpeg)

![](_page_47_Picture_6.jpeg)

Abb. 97 <sup>I</sup> Bewunderung (Kat. 1337), Kartierung der Übertragungs- (blau) und Netzrahmenlinien (rot) über Schwarz-Weiss-Foto.

Abb. 98 <sup>I</sup> Bewunderung (Kat. 1337), Aufnahme in IR-Transmission. Neben den Hilfslinien sind auch malerische Veränderungen zu erkennen: Anfänglich oder in einer Zwischenphase malte Hodler die Figur mit in die Hüften gestemmten Armen, mit weniger stark angewinkeltem linken Bein und wesentlich vollerer Haarpracht.

![](_page_47_Picture_9.jpeg)

Abb. 99 | Bewunderung (Kat. 1337), IR-Trans-Ausschnitt links oberhalb der Mitte mit Hilfslinien und mehrfach veränderter Armhaltung.

5-3.4 Der Tag (Zürcher Fassung), 1904/1906

Hodler hatte alle fünf Figuren dieser Komposition bereits in einer früheren Fassung<sup>97</sup> vollendet und übertrug sie mit Pausen auf den neuen Malgrund. Da ihn drei der Figuren - die erste, dritte und fünfte - danach aber nicht mehr zufrieden stellten, änderte er diese drei, und liess dafür seine Modelle erneut hinter dem Netzrahmen posieren. Im Bereich der fünften Figur am rechten Bildrand sind deshalb von blossem Auge an mehreren Stellen Netzrahmenlinien zu beobachten (Abb. 101, 102).<sup>98</sup> Eine Untersuchung mit IR-Strahlen oder Durchlicht wurde in diesem Teil des Gemäldes nicht durchgeführt.

![](_page_48_Picture_2.jpeg)

Abb. 100 <sup>I</sup> Der Tag (Zürcher Fassung, Kat. 1313), 1904/1906, ölhaltige Farbe auf Gewebe, 162x356cm, Kunsthaus Zürich.

![](_page_48_Picture_4.jpeg)

Abb. 101 <sup>I</sup> Der Tag (Zürcher Fassung, Kat. 1313), Detail unten rechts, unterhalb der Knie der fünften Figur. Mit schwarzem Stift gezeichnete Netzrahmenlinien sind sichtbar (Pfeile).

![](_page_48_Picture_6.jpeg)

Abb. 102 <sup>i</sup> Der Tag (Zürcher Fassung, Kat. 1313), Detail rechts, auf der Hüfte der fünften Figur. An einer von der obersten Malschicht nicht abgedeckten Steile sind kurze Abschnitte von vier dicht beieinanderliegenden horizontalen Netzrahmenlinien sichtbar (Pfeile).

#### 5-3-5 Blick ins Unendliche, Einzelfigur, 1916

In dieser Einzelfigurenstudie zu den drei grössten Fassungen von Blick ins Unendliche, der Zürcher, der Solothurner und der Basler Fassung, treten neben zwei Übertragungsgittern auch zahlreiche Netzrahmenlinien auf (Abb. 103-106).

Wie an einigen Stellen von blossem Auge festgestellt werden konnte, ritz-Hodler das im Bildaufbau zuunterst liegende erste Übertragungsgitter mit einem spitzen Bleistift in die frische, noch weiche Grundierung ein und ferierte anschliessend die ersten Konturen der Figur. Die Vorlage dürfte eine Zeichnung gewesen sein, die sich heute in der Sammlung des Kunsthauses Zürich befindet.<sup>99</sup> Hodlers intensive Arbeit beim Weiterentwickeln der Figur als Teil der bewegten fünffigurigen Gruppe ist durch zahlreiche Netzrahmenbelegt. Sobald es nötig wurde, zog er, wohl jeweils zu Beginn einer neuen Maletappe, mit dem Bleistift ein neues Gitter.

![](_page_49_Picture_3.jpeg)

Abb. 104 <sup>I</sup> Blick ins Unendliche (Kat. 1648), Einzelfigur, Kartierung der ersten Übertragungs-(blau), der Netzrahmenlinien (rot) und der zweiten Übertragungslinien (schwarz) über Schwarz-Weiss-Foto. Das zweite Übertragungsgitter stimmt überein mit den Übertragungsgittern, die auf den drei grössten Fassungen von Blick ins Unendliche im Kunstmuseum Basel (siehe Abb. 9 und 10, S. 34), im Kunsthaus Zürich (Kat. 1594) und im Kunstmuseum Solothurn (Kat. 1597) von blossem Auge zu erkennen sind.

![](_page_49_Picture_5.jpeg)

105

Abb. 105 <sup>I</sup> Blick ins Unendliche, Einzelfigur (Kat. 1648), Ausschnitt aus dem Gewand (oberhalb des linken Knies) und aus dem Hintergrund. Die vertikale Hilfslinie (weisser Pfeil) ist Teil des letzten Übertragungsgitters. Als Hodler diese Linie zog, war die Farbschicht offenbar noch so weich, dass sein Stift darin einsank und einen langen Graben hinterliess. Die beiden horizontalen Linien (schwarze Pfeile) sind tiefer liegende Netzrahmenlinien.

![](_page_49_Picture_8.jpeg)

Abb. 103 | Blick ins Unendliche. Einzelfigur (Kat. 1648), 1916, Ölfarbe auf Leinwand (Flachs),  $59,5 \times 36,5$  cm, Privatbesitz. Nur das letzte von mehreren Liniengittern ist von blossem Auge gut sichtbar. Es diente der tragung der vollendeten Figur in die drei grössten Fassungen.

![](_page_49_Picture_10.jpeg)

106

Abb. 106 | Blick ins Unendliche, Einzelfigur (Kat. 1648), Ausschnitt (ca. 20 cm hoch) aus dem rechten unteren Bildviertel, im Durchlicht. Es sind zahlreiche tiefer liegende Hilfslinien sichtbar.

Auf der obersten Farbschicht liegt das zweite Übertragungsgitter, das zum Weitertransfer der fertig entwickelten Figur in die monumentalen Flauptfassungen diente. Es ist von blossem Auge gut zu erkennen; diese obersten Übertragungslinien zog Hodler wohl mit einem stumpfen Stift, der sich in die noch weiche Farbschicht eingrub (Abb. 105). Die Linien dieses zweiten gungsgitters entsprechen genau denjenigen derselben Figur in den drei erwähnten monumentalen Fassungen (siehe Basler Fassung, Abb. 9 und 10, S. 34).

- <sup>1</sup> Loosli 1921-1924, Bd. 2, S. <sup>56</sup> und 57.
- <sup>2</sup> «Von nun an, d.h. von dem Übergange der achtziger zu den neunziger Jahren, entsteht wohl kein Bild mehr von Hodlers Hand, das nicht irgendwie, sichtbar oder verschleiert, offenkundig oder als geheimes Netzwerk [...] den Bildraum durch eine Felderordnung gegliedert hätte.» Weese 1918, S. 24.
- <sup>3</sup> Baumgartner 1989, S. 72.
- 4 Wie später noch zu zeigen sein wird, handelt es sich um sogenannte menlinien.
- <sup>5</sup> Oberli 2009, S. 68, 69, 71. «Die Natur hat den menschlichen Körper also eingerichtet, dass das Gesicht vom Kinne bis oben zum Anfang der Stirne an der Wurzel des wuchses, ein Zehntel desselben beträgt, desgleichen die flache Hand, vom Gelenke bis an die Spitze des Mittelfingers.» Vitruv 1796, Bd. 1, S. 114.
- <sup>6</sup> Euklid 1781; Loosli 1921-1924, Bd. 2, S. 22-25; Loosli 1938, S. 48, 91-92.
- <sup>7</sup> Leonardo 1803; Dürer 1557; Vitruv 1847; Cousin 1788. In Bezug auf Hodlers Dürer-Lektüre gibt Brüschweiler an, Hodler habe die (hier angegebene) erste französische Ausgabe verwendet, vgl. Brüschweiler 1983 b, S. 20.
- <sup>8</sup> Loosli 1921-1924, Bd. 2, S. 29.
- <sup>9</sup> Loosli 192:1-1924, Bd. 2, S. 25. Im Gespräch mit Loosli meinte Hodler, er erinnere sich zwar, dass er 1879, kurz nach seiner Rückkehr aus Spanien, den dürerschen Kanon, der immerhin besser sei als derjenige Vitruvs, einmal für ein Werk benutzt habe, «aber selbstverständlich nicht sklavisch,

sondern mit gewissen Freiheiten, die mir geboten schienen». Es soll sich dabei um ein Werk mit dem Titel Liegendes Mädchen mit einer Blume gehandelt haben, das heute allerdings nicht bekannt ist, vgl. Loosli I92t-i924, Bd. 2, S. 28-29.

- <sup>10</sup> Loosli 1921-1924, Bd. 2, S. 29.
- II Mühlestein 1914, S. 77.
- <sup>12</sup> Hoermann Lister 2005, S. 68 und 69; Hoess/Friese/Engel 2010, S. 67 sowie Abb. 12 und <sup>13</sup> am Ende des Hefts (o. S.); Möckel/Waldkirch 2013, S.9 und 10.
- <sup>13</sup> Bätschmann/Müller 2018, S. 53.
- 14 Loosli 1938, S. 66.
- T5 Guerzoni 1959, S.97.
- <sup>16</sup> Loosli 1921-1924, Bd. 2, S. 17.
- <sup>17</sup> Loosli 1921-1924, Bd. 2, S. 21. Hodlers dreidimensionales Messgestell zum Vermesganzer Figuren hat seinen Ursprung in der Bildhauerpraxis, wo es beim - formatverändernden oder auch formatgleichen - Kopieren dreidimensionaler Vorlagen verwendet wird, vgl. Bätschmann 1999/2000, S. 15-16.
- 18 Loosli 1938, S. 89.
- <sup>19</sup> «Leçon du <sup>13</sup> avril. [...] La ligne droite: un moyen pour observer et pour reproduire. Elle aide <sup>à</sup> définir le degré de courbe [...]. [...] Il faut comparer les formes [à] une ligne droite pour mieux préciser cette forme.» Carnet <sup>1898</sup> a, S. 3-4, Transkription von Jura Brüschweiler.
- 20 Loosli schreibt, Hodler habe 1909 «anlässlich seiner Holzfällerstudien» mit dem Messgestell gearbeitet, Loosli 1938, S. 89.
- <sup>21</sup> Loosli 1921-1924, Bd. 2, S. 58; Loosli 1938, S. 88-89.
- 22 Die Gemäldeuntersuchungen wurden im Zeitraum 1998 bis 2017 durchgeführt. Abgesehen von den Autorinnen waren die Restauratorinnen Gabriele Englisch, Danièle Gros, Anna Stoll und der Restaurator Markus Kiiffner an den Untersuchungen beteiligt.
- 23 Für das 16. Jahrhundert (Tintoretto) vgl. Dunkerton Z007, S. <sup>33</sup> und 34, für das frühe r9. Jahrhundert (Paul Delaroche) vgl. Kirby 1995, S. 169.
- 24 Rodler 1531, viert- und drittletzte Seite (nicht paginiert).
- 25 Diderot/d'Alembert 2001/2002, Bd. 2 (Dessin - Peinture), Tafel i.
- 26 Nolpa 1913, S. 83, 9z und 93.
- 27 Dossiers mit den Kontroll-Nrn. 31824 und 3t938 im kunsttechnologischen Archiv von SIK-ISEA.
- z8 von Pidoll 1908, S. 4z.
- z9 Bockrath 1997, S. 453-459.
- 30 Kranendonk zooT, S. 34.
- <sup>31</sup> Beltinger zor5 a, S. <sup>75</sup> und 76.
- 3z Loosli 19Z1-19Z4, Bd. z, S. 58.
- <sup>33</sup> Linkes Bogenfeld: Der verletzte Bannerträger Hans Baer (Kat. 1301), 1900, 210 x 194,5 cm; Mittleres Bogenfeld: Rückzug von Marignano (Kat. 1284), 1899-1900, 332,5 × 490 cm; rechtes Bogenfeld: Dietegen, den Rückzug deckend (Kat. 1303), 1900, zo5,5 <sup>x</sup> <sup>194</sup> cm, Malerei «al fresco» und «a secco» auf Kalkmörtel, Schweizerisches Nationalmuseum, museum Zürich.
- 34 Einmütigkeit (Hannoveraner Fassung, Kat. 1495), 1912-1913, ölhaltige Farbe auf Gewebe, 475 x 1517 cm, Stadt Hannover, Neues Rathaus; Einmütigkeit (Zürcher Fassung, Kat. 1496), 191Z-1913, ölhaltige Farbe auf Gewebe, 329 x 1000 cm, Kunsthaus Zürich.
- <sup>35</sup> Das Projekt konnte Hodler nicht vollenden. Neben zahlreichen Zeichnungen und würfen schuf er den Karton Die Schlacht bei Murten (Kat. 1683), 1917, Öl auf Leinwand, 324 × 500 cm, Musée d'art et d'histoire, Genf.
- <sup>36</sup> Loosli 1938, S. <sup>103</sup> und ro4 (Zitat S. 104); Loosli 1921-1924, Bd. 2, S. 36-40.
- 37 Loosli 1938, S. 89.
- <sup>38</sup> Widmer 1919, S. 34-35. Zu Hodlers Über arbeitungen der Solothurner und der Basler Fassung vgl. Englisch 2007, S. 102-103, sowie Christen zoo8, S. 104-118.
- 39 Guerzoni 1959, S.97.
- 40 Widmer r9i9, S. 14-Z5. Die Schlacht bei Marten hat Hodler nicht vollenden können,

es existieren aber zahlreiche Zeichnungen und Entwürfe sowie Kartons, siehe Bätschmann/Müller Z017, Kat. r68o - Kat. r689-

- 41 Loosli 19Z1-19Z4, Bd. z, S. 17.
- 4z Carnet 1898 b, S. 14.
- 43 Kirsch 2004, S. 229-230, 232, 234.
- 44 Der Trattato dell'arte della pittura des Malers Giovanni Paolo Lomazzo (1538-1600) sowie die Schrift Barere sopra la pittura di M. Bernardino Campi pittore Cremonese von Bernardino Campi (1522-1591) beschreiben diese Verwendung des Netzrahmens. Die Arbeit mit Maquetten ist für die Maler Jacopo Tintoretto (1518/1519-1594), El Greco  $(1541 - 1614)$  und Simone Cantarini (1612—1648) überliefert und wird bei Giovanni Battista Armenini (1530-1609), Giorgio Vasari (1511-1574) und Samuel van Hoogstraten (1627-1678) beschrieben, vgl. Kranendonk 2001, S. 34.
- <sup>45</sup> Dubreuil 1679, Traité III, Pratique XCIV.
- 46 Dredge 2005, S. 5z und 53.
- 47 Der britische Maler William Kingston schreibt 1835, dass der Netzrahmen direkt auf die gemalte Vorlage gelegt werden kann, vgl. Carlyle zooi, S. 208, 308-309.
- 48 Cassagne 1875, S. 137; der Autor erwähnt den Rahmen auch in: Cassagne 1879, S. zo.
- 49 Die Nacht (Kat. izoo), 1889-1890, ölhaltige Farbe auf Gewebe, 116 x 299 cm, Kunstmuseum Bern.
- <sup>50</sup> Loosli zitiert Hodler wörtlich: «Ich habe damals die <Nacht> gleich auf die wand geworfen. Das hat mich niederträchtig viel Zeit gekostet und ich bin darob fast kaputt gegangen. [...] Von da an hab ich mir durch ausreichende Vorstudien meine Arbeit [...] erleichtert, vereinfacht und verkürzt.» Loosli 1921-1924, Bd. z, S. 14 (Zitat), 17, 18.
- 51 Hablützel 1917, S. 298.
- 5z Widmann 1918, S. 49, 60-61.
- <sup>53</sup> Carnet 1898 b, S. 14.
- <sup>54</sup> Stoll 2007, S. 71-73, 84-87, 92-93.
- <sup>55</sup> Loosli 1921-1924, Bd. z, S. 60-61. Belegt ist dieser Umstand zudem durch eine Aussage des Neffen von Hodlers Sammlerin Gertrud Müller (die Hodler ja auch selbst Modell stand), vgl. Christen 2008, S.90, sowie S. 209, Anm. 19z.
- <sup>56</sup> Loosli 1938, S. 70.
- <sup>57</sup> Loosli 1921-1924, Bd. z, S. 17.
- 58 «On place le modèle derrière les divisions immédiatement le plus proche», Carnet 1898 b, S. 14, Transkription von Jura Brüschweiler.
- <sup>59</sup> «Pour le corps entier il faut faire les carrés de 10 ou <sup>15</sup> ou 20 centim. Si l'on fait [les carrés] trop petits, le nombre des carrés augmentera et, <sup>à</sup> cause [de son] nombre embrouille la vue [...] on se place soi-même <sup>à</sup> la distance que l'on veut dans les limites de notre vision. On voit donc la figure divisée en carrés», Carnet 1898 b, S. 14, Transkription von Jura Brüschweiler.
- 60 «Das Auge wird nun hart an das Loch gehal ten und zwar so, dass die Durchsicht etwas mehr Sichtbereich nach allen vier Seiten gewährt, als der zu zeichnende Gegenstand im Blickfeld einnimmt.» Loosli 1938, S. 70.
- <sup>61</sup> Loosli 1938, S. 70.
- 62 Widmann 1918, S. 49.
- <sup>63</sup> Widmann 1918, S.49.
- 64 Paul Klee aus Bern an Lily Stumpf in München, 15.2.1903, in: Klee 1979, S.309.
- <sup>65</sup> 1880 war van Gogh zwar an der Brüsseler Kunstakademie eingeschrieben, ging aber vermutlich nie hin, vgl. van Heugten 1997, S.15.
- 66 Cassagne 1880.
- <sup>67</sup> van Heugten 1997, S. 22-23; Hendriks 2005, S. 473-479.
- <sup>68</sup> Frey 192z, S. 12. Beim genannten Werk handelt es sich um Dietegen, den Rückzug deckend (Kat. 1303), Fresko, 205,5 x 194 cm, Schweizerisches Nationalmuseum, museum Zürich.
- 69 Loosli 1919, S. 52.
- 70 Zur Kunstform der «Lebenden Bilder» vgl. Christen 2008, S. 160-178; zum Thema Hodler und Jaques-Dalcroze vgl. Hirsh 1988, S. 12-43, sowie Bätschmann/Müller 2017, S. 33-34.
- 71 Zur mangelnden Eignung der Fotografie: «Alle diese Momente [eines spezifischen Bewegungsablaufs] festzuhalten ist die Aufgabe des Künstlers, und wenn ich behaupte, dass er dadurch dem keitsleben, wie es unser Auge zu erkennen vermag, näher kommt und es getreuer wiedergibt als die photographische aufnahme, so sage ich damit weder etwas Neues, noch etwas, das nicht wiederholt bewiesen worden wäre. Man sehe sich in illustrierten Zeitschriften etwa Momentaufnahmen vorwärtsschreitender Personen an, und man wird wahrnehmen, dass sich die Personen in einer, wie man sagt, unmöglichen Stellung befinden. Auf einem Beine stehend, das andere in der Luft haltend, so dass man unwillkürlich das Bedürfnis empfindet, ihnen das schwebende Bein

gewaltsam auf den Boden zu setzen, damit sie nicht umfallen. [...] Den Maler nun, der genau nach der Stellung malen würde, wie sie die Photographie wiedergibt, würden wir mit Recht der Unnatur bezichtigen.» Loosli 1919, S. <sup>54</sup> und 55. Zur mangelnden Eignung der Glasscheibe: «[...] hast Du je gesehen, dass ich eine Figur, so wie ich sie durch die Scheibe festgehalten habe, ändert ausgeführt hätte? Nein, nicht wahr! [...] die Wahrheit, wie sie das menschliche Auge empfindet, ist immer wertvoller als die Wahrheit des mechanischen Verfahrens, das manchmal durchaus unwahrscheinlich wirkt.» Loosli 1919, S. <sup>95</sup> und 96.

- 7z Loosli 1919, S. 54.
- <sup>73</sup> Mühlestein 1914, S. 305-306.
- <sup>74</sup> Mühlestein 1914, S. 307.
- <sup>75</sup> Vorlage für die Übertragung der linken Figur: Studie zu «Empfindung», 1901/190Z, Bleistift auf Papier, mit Übertragungslinien, 3z,9 <sup>x</sup> 18,9 cm, Kunstmuseum Bern, Inv. A 8Z30, abgebildet in: Bern 1999/zooo, S. 59. Vorlage für die Übertragung der rechten Figur: Studie für die zweite Figur von links zu «Empfindung» I, 1901/190Z, Bleistift und schwarze Farbe auf Papier, mit Übertragungslinien, 36,8xzocm, Kunsthaus Zürich, Inv. 1006, abgebildet in: Zürich 199z, S. zz. Beide Figuren wurden nach ihrer Übertragung weiterentwickelt.
- 76 Brüschweiler 1971, S. zo, Z3, 33, 41-43.
- 77 Widmann 1918, S. 14.
- 78 Brüschweiler 1971, S. 83.
- 79 Zu den Maltechniken des Non-finito im 17. und 18. Jahrhundert vgl. Koller 1984, S. 379-381.
- 80 Ruhmer 1974, S. 30.
- <sup>81</sup> Widmann 1918, S. iz-zo.
- 8z Loosli 19ZI-19Z4, Bd. z, S. <sup>86</sup> und 87.
- <sup>83</sup> Brunner zoo8, S. Z79, Kat. 309 Kat. 31z.
- 84 Vgl. Beltinger Z007 a, S. z8 und 50/51.
- <sup>85</sup> Widmer 1919, S. 14—15.
- 86 Widmann 1918, S. 60—61.
- 87 Frey 1922, S. 12.
- 88 Gaston Carlin aus London an Carl Albert Loosli in Bümpliz, 7.1.1918, AH.MAHN, HA 20.1, Faszikel Nr. 67/1.
- 89 Studie zu einem Frauenbildnis, o. J., Bleistift auf Papier, mit Übertragungsgitter, 59,7 x 41 cm, Kunstmuseum Bern, Inv. A 8Z13, abgebildet in: Bern 1999/zooo, S. 1Z5.
- 90 Zemp 1923, S. 14-15; Ferdinand Hodler aus Genf an Gertrud Müller in Solothurn, 16.1z.1911, Kunstmuseum Solothurn, Archiv der Dübi-Müller Stiftung.
- 91 Es handelt sich um gepauste Skizzen des Musée Jenisch Vevey und des Kunsthauses Zürich, die an der Rückseite Farbspuren der Scheibenzeichnung aufweisen.
- 9z AH.MAHN 19x6, erwähnt in: Walter zoiz b, S. Z9Z und 294, Anm. 9.
- <sup>93</sup> Beltinger Z007 b. Siehe auch den Beitrag «Präzision der Pause - Freiheit des Farbauf-[...]» im vorliegenden Band, S. 111-136.
- 94 Die beiden anderen möglichen Vorlagen sind: Kopfstudie von vorn zum «Bildnis General Ulrich Wille», 1915, Bleistift auf Papier, mit Übertragungsgitter, verso: spuren von durchgepauster Glasscheibenskizze, 17,6 x 17,8 cm, Kunsthaus Zürich, Z. Inv. 1938/514; Kopfstudie von vorn zum «Bildnis General Ulrich Wille», 1915, Bleistift auf Papier, mit Übertragungsgitter, verso: Farbspuren von durchgepauster Glasscheibenskizze, 22,5 × 23,3/23 cm, Kunsthaus Zürich, Z. Inv. 1920/1024.
- 95 Beltinger/Stoll Z009, S. 86-90.
- 96 Studie zu «Bewunderung», 1903, Bleistift und Feder auf Papier (überarbeitete Pause), mit Übertragungsgitter, 41,8x30 cm, Kunsthaus Zürich, Z. Inv. 1920/1337.
- 97 Der Tag (Kat. 1311), 1899-1900, ölhaltige Farbe auf Gewebe, 160 x 352 cm, Kunstmuseum Bern.
- 98 Beltinger/Stoll 2009, S. 86-89.
- 99 Studie für die mittlere Figur zu «Blick in die Unendlichkeit II», 1916, Bleistift und ölhaltige Farbe, mit Übertragungslinien, verso: Rote und schwarze Farbspuren von durchgepauster Glasscheibenskizze, 47 <sup>x</sup> zz/zi cm, Kunsthaus Zürich, Z. Inv. 1917/17, abgebildet in: Zürich 1998, S. 123.